### **Universidad de Sevilla Grado en Física**

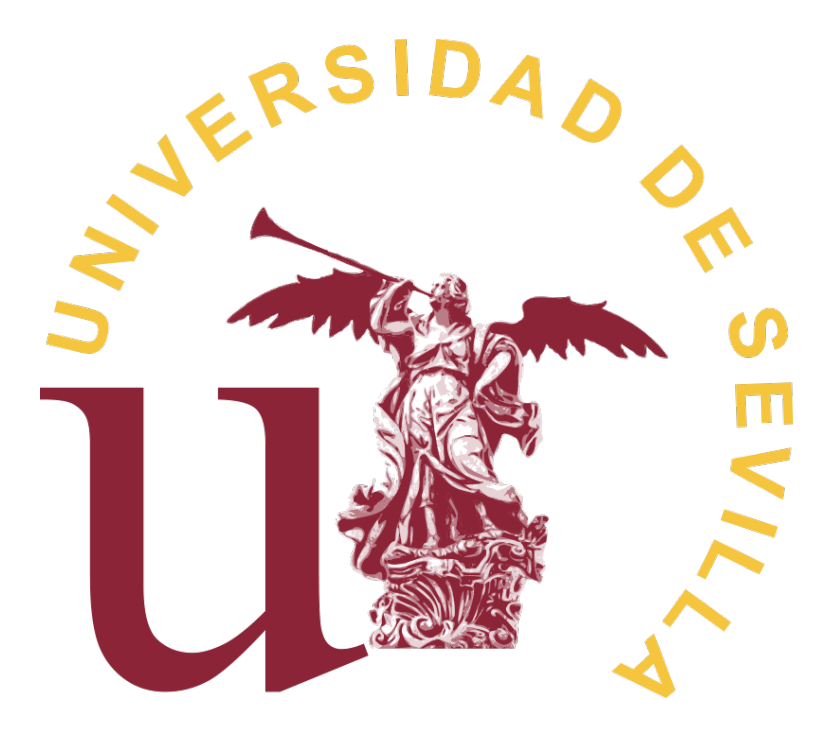

### **Relatividad general con MATLAB**

**Isabel Cruz Zabala**

Tutores: Alberto Tomás Pérez Izquierdo Carlos Soria del Hoyo

Departamento de Electrónica y Electromagnetismo Facultad de Física

# **Resumen**

Se utiliza el software MATLAB para la construcción y resolución de las ecuaciones geodésicas en el marco de la relatividad general para estudiar las trayectorias de los rayos de luz en presencia de agujeros negros de Schwarzschild y de Kerr. Se analizan estas trayectorias para conocer las características más importantes de los agujeros negros, como la forma geométrica de la sombra, el horizonte de sucesos y la ergoesfera.

# **´ Indice general**

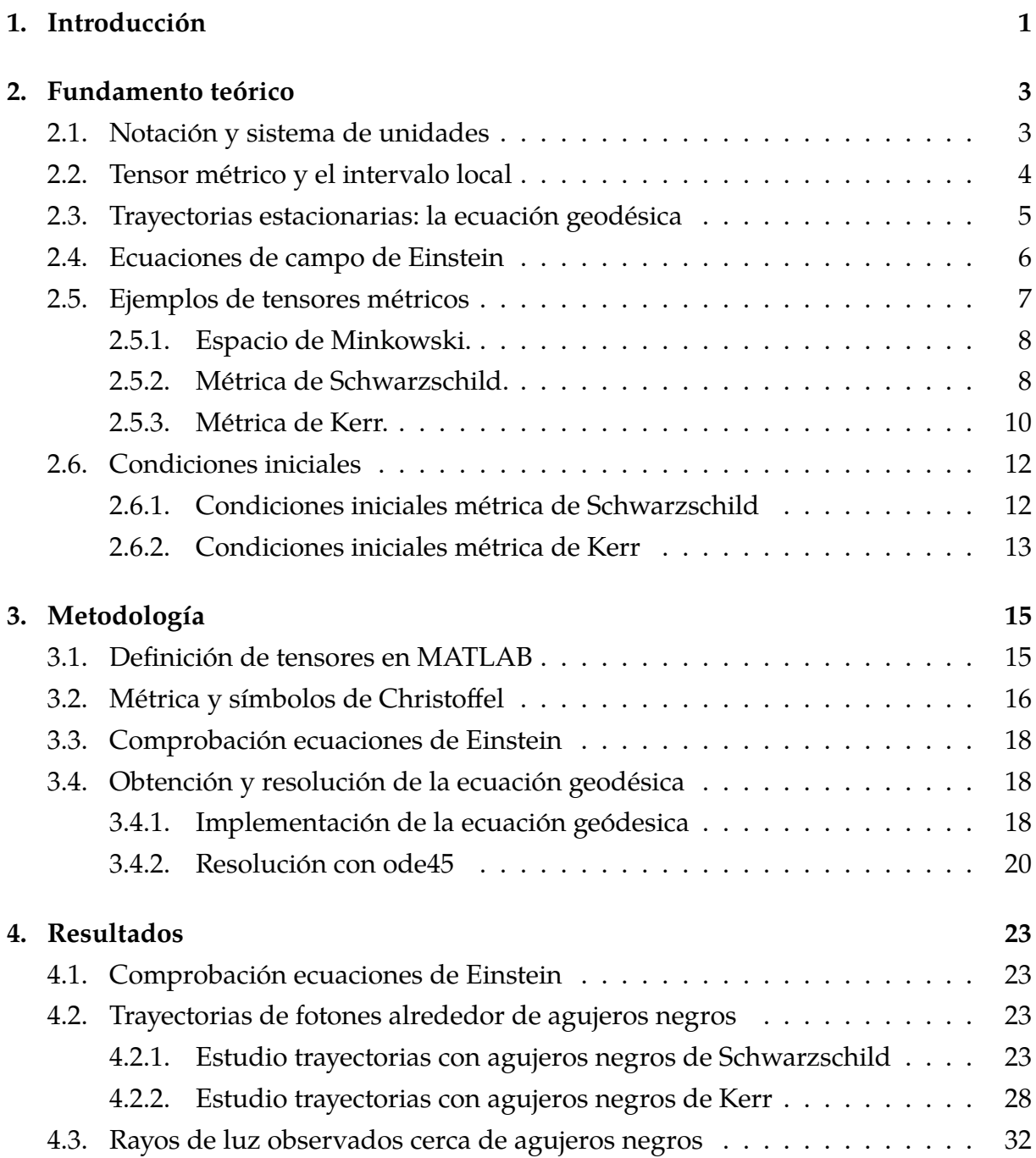

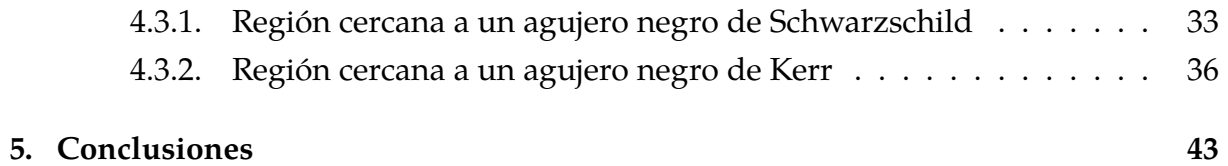

# <span id="page-6-0"></span>Capítulo 1

# **Introduccion ´**

La teoría general de la relatividad cambió radicalmente la manera de estudiar y entender la interacción que rige el universo a grandes escalas: la gravedad. La teoría que desarrolló Albert Einstein entre 1907 y 1915 (año de publicación de su artículo sobre la relatividad general) se basaba en tres principios fundamentales.

El primero de ellos hace referencia al hecho de que un observador, que contempla objetos a su alrededor moviendose aceleradamente, es incapaz de distinguir si se en- ´ cuentra en movimiento uniformemente acelerado o en caída libre, es decir, en presencia de un campo gravitatorio uniforme. A esto se le conoce como principio de equivalencia, ya que establece una equivalencia entre una region de campo gravitatorio uniforme y ´ un sistema de referencia uniformemente acelerado.

Algunos autores distinguen dos tipos de principios de equivalencia: el principio de equivalencia débil y el fuerte (capítulo 2 [\[1\]](#page-52-0)). El débil (WEP, *weak equivalence principle*) establece que el movimiento de un cuerpo neutro en un punto del espacio-tiempo es independiente de su composición. Por otro lado, Einstein quiso generalizar este último para incluir experimentos tanto mecánicos como electromagnéticos, y postuló el principio de equivalencia fuerte (SEP, *strong equivalence principle*). Con este principio, establecio que los resultados de todos los experimentos locales en un sistema de referencia de ´ caída libre (aquí con «local» nos referimos a una región suficientemente pequeña como para que el campo gravitatorio sea uniforme) son independientes del movimiento con respecto a otros sistemas de referencia; que son iguales para esos sistemas de referencia en cualquier punto del espacio y en cualquier instante; y que son consistentes con la relatividad especial. Esta última afirmación la aclararemos más adelante.

El segundo fundamento de la teoría general de la relatividad es el conocido como principio de covariancia. Este hace referencia a la invariancia formal que deben presentar las leyes físicas en cualquier sistema de referencia. Este principio es el que le llevó en primer lugar a formular la teoría especial de la relatividad en 1905 y el que, finalmente, le llevó a buscar una forma covariante para la gravedad.

Y, por último, la noción de curvatura espaciotemporal. Este principio es el que siempre nos resulta menos intuitivo. Con el se establece que la materia no se mueve en un ´ espacio-tiempo estático, sino que esta va deformando la región donde se encuentra, y el espacio-tiempo, a su vez, determina el movimiento de la materia. Esto marca una gran diferencia a la hora de tratar la relatividad especial y la relatividad general. Mientras que en la primera la geometría es plana y trabajamos en el conocido espacio de Minkowski; en la segunda el espacio-tiempo se presenta, generalmente, curvo. Sin embargo, como comentábamos dos párrafos atrás, los resultados de experimentos locales son consistentes con la relatividad especial, es decir, al igual que podemos aproximar una esfera por su plano tangente en un entorno pequeño en el punto de tangencia, el espacio de Minkowski describe bien el espacio localmente, pero no globalmente.

Por supuesto, es mucho más difícil trabajar en geometrías curvas que en un espacio plano. En este marco, entra el sistema para cálculo numérico MATLAB. Con su herramienta para cálculo simbólico *Symbolic Math Toolbox* podremos realizar todos los cálculos necesarios con gran rapidez. Además, nos permitirá representar las trayectorias de los fotones, nuestro principal objeto de estudio, con gran facilidad en cualquier geometría.

La teoría general de la relatividad ha sido probada experimentalmente mediante numerosos casos: desviación de la trayectoria de la luz, precesión del perihelio de Mercurio, detección de ondas gravitacionales... Una de las predicciones más importantes de la relatividad general, y será en lo que basaremos este estudio, fue la existencia de agujeros negros. Un agujero negro es una región del espacio, delimitada por el horizonte de sucesos, de la que no puede escapar ningún tipo de partícula, ni siquiera los fotones. Es una zona del espacio donde los efectos relativistas son muy importantes. Los agujeros negros están caracterizados por tres magnitudes: masa, carga y momento angular. El hecho de que para caracterizar a los agujeros negros solo sean necesarias tres propiedades viene explicado con mucha claridad en [\[2\]](#page-52-1).

Para concretar un poco más, este trabajo se centra en el estudio de dos tipos de agujeros negros: el de Schwarszchild, el cual solo tiene masa; y el de Kerr, caracterizado por masa y por momento angular. Para ello, trabajaremos en MATLAB con la metri- ´ ca de Schwarszchild y con la metrica de Kerr. En primer lugar, probaremos que estas ´ métricas satisfacen las ecuaciones del vacío de Einstein, continuaremos estudiando trayectorias interesantes de fotones alrededor de estos agujeros negros y finalizaremos con el estudio del efecto de lente gravitacional para cada caso. Pero antes de todo esto, será necesaria una introducción teórica.

# <span id="page-8-0"></span>Capítulo 2

### **Fundamento teorico ´**

<span id="page-8-1"></span>Antes de comenzar a tratar los temas que seran desarrollados en este proyecto es ´ importante explicar algunos conceptos teóricos básicos.

### **2.1. Notacion y sistema de unidades ´**

En primer lugar, es necesario aclarar que trabajaremos en todo momento con el sistema natural de unidades. En este sistema, tanto la velocidad de la luz como la constante de gravitación universal son tomadas igual a la unidad, i.e:

$$
c = G = 1.\tag{2.1}
$$

Con el objetivo de evitar trabajar con números excesivamente grandes, todas las distancias que trataremos estarán en función del radio de Schwarzschild,  $r_S$ , definido como

$$
r_S = \frac{2GM}{c^2} = 2M.
$$
 (2.2)

El radio de Schwarzschild es el radio máximo que debe tener un objeto esféricamente simétrico de masa  $M$  para que la luz tarde un tiempo infinito en escapar de su gravedad. Y como veremos más adelante, será el valor del radio del horizonte de sucesos de un agujero negro de Schwarzschild.

Por otro lado, la notación que utilizaremos será la que se presenta en [\[3\]](#page-52-2). Cuando nos refiramos exclusivamente a las componentes espaciales de los tensores utilizaremos un índice latino y para componentes temporales y espaciales un índice griego. De esta manera, el tetravector espacio-tiempo en coordenadas cartesianas sería

$$
x^{\mu} \leftrightarrow (x^0, x^1, x^2, x^3) = (t, x, y, z), \tag{2.3}
$$

mientras que

$$
x^{i} \leftrightarrow (x^{1}, x^{2}, x^{3}) = (x, y, z). \tag{2.4}
$$

Además, haremos uso del convenio de suma de Einsten, con el que la aparición de dos índices repetidos en un producto de tensores como superíndice y subíndice implica una suma en dicho índice

$$
\zeta_{\mu}\zeta^{\mu} = \sum_{\mu=0}^{3} \zeta_{\mu}\zeta^{\mu}.
$$
 (2.5)

Si queremos hacer referencia a un vector en la dirección de  $x^\mu$  lo denotaremos con  $\partial_\mu.$ Para vectores genéricos utilizaremos letras en negrita.

Por último, para una derivada parcial de una cierta función arbitraria  $\Psi$  utilizaremos, indistintamente, las siguientes notaciones

$$
\frac{\partial \Psi}{\partial x^{\mu}} = \partial_{\mu} \Psi = \Psi_{,\mu}.
$$
\n(2.6)

### <span id="page-9-0"></span>**2.2. Tensor metrico y el intervalo local ´**

En la geometría euclídea, el camino más corto entre dos puntos es, claramente, la trayectoria rectilínea que los une. Pero como se dijo en la introducción, no vamos a trabajar con la geometría euclídea, sino con geometrías curvas.

Para ello es necesario, en primer lugar, definir el elemento de línea infinitesimal entre dos puntos o intervalo local como

$$
ds^2 = g_{\mu\nu} dx^{\mu} dx^{\nu}.
$$
 (2.7)

Donde  $g_{\mu\nu}$  es lo que se conoce como tensor métrico o métrica y se utiliza para definir distancias y longitudes de vectores. En general, el tensor métrico dependerá de las coordenadas del tetravector espacio-tiempo,  $x^{\mu}$ , y será un tensor simétrico (capítulo 1.6  $[4]$  y capítulo 5  $[1]$ ). Además, la métrica se utiliza para bajar índices

$$
dx_{\mu} = g_{\mu\nu} dx^{\nu}.
$$
 (2.8)

Si la metrica es no singular, es decir, su determinante no es cero, podemos definir la ´ inversa del tensor métrico  $g^{\mu\nu}$  que cumple

$$
g^{\mu\nu}g_{\nu\rho} = \delta^{\mu}_{\rho}.\tag{2.9}
$$

Por otro lado, es importante recalcar, que  $\mathrm{d} s^2$  es invariante frente a transformaciones

de referencia inerciales, y la relatividad general.

Para demostrar su invariancia hay que definir primero los tensores contravariantes y los covariantes (secciones 5.5 y 5.6 [\[5\]](#page-52-4)). Un tensor contravariante de orden uno o un vector de componentes contravariantes es aquel que, bajo una transformacion de ´ coordenadas, sus componentes se transforman segun´

$$
X^{\prime \mu} = \frac{\partial x^{\prime \mu}}{\partial x^{\nu}} X^{\nu}.
$$
 (2.10)

En cambio, un vector de componentes covariantes es aquel que, bajo una transformacion de coordenadas, sus componentes se transforman como ´

$$
X'_{\mu} = \frac{\partial x^{\nu}}{\partial x'^{\mu}} X_{\nu}.
$$
\n(2.11)

*Demostracion. ´*

$$
ds^{\prime 2} = dx^{\prime \prime} dx^{\prime}_{\nu} = \frac{\partial x^{\prime \nu}}{\partial x^{\mu}} \frac{\partial x^{\eta}}{\partial x^{\prime \nu}} dx^{\mu} dx_{\eta} = dx^{\mu} dx_{\eta} \delta^{\eta}_{\mu} = dx^{\mu} dx_{\mu} = ds^{2}
$$

#### <span id="page-10-0"></span>**2.3. Trayectorias estacionarias: la ecuación geodésica**

Al trabajar con geometrías curvas es muy importante dejar claro que el concepto «línea recta» no tiene por qué existir en una geometría curva. Así que no la podemos usar como definición del camino más corto entre dos puntos. De hecho, como se demuestra en la sección 6.7 de  $\lceil 1 \rceil$  una línea recta en el espacio de Minkowski es el camino más largo. El recorrido más corto que une dos puntos separados una distancia finita se denomina geodésica. Y para hallar su ecuación es necesario definirlas como trayectorias estacionarias, es decir, aquellas en las que una pequeña desviación del camino no produce ningún cambio de primer orden en la longitud. Si  $S$  es la longitud, esto se define formalmente como

<span id="page-10-1"></span>
$$
\delta S = 0,\tag{2.12}
$$

con

$$
S = \int (g_{\mu\nu} \, dx^{\mu} \, dx^{\nu})^{1/2}.
$$
 (2.13)

Podemos parametrizar la longitud del camino por la longitud propia y tendríamos

<span id="page-11-1"></span>
$$
S = \int \left( g_{\mu\nu} \frac{\mathrm{d}x^{\mu}}{\mathrm{d}s} \frac{\mathrm{d}x^{\nu}}{\mathrm{d}s} \right)^{1/2} \mathrm{d}s \,. \tag{2.14}
$$

Las expresiones [2.12](#page-10-1) y [2.14](#page-11-1) conforman un problema variacional que se puede encontrar resuelto en el apéndice A de  $[1]$  y cuya solución se presenta a continuación y se conoce como ecuación geodésica

<span id="page-11-2"></span>
$$
\frac{\mathrm{d}^2 x^{\alpha}}{\mathrm{d}s^2} + \Gamma^{\alpha}_{\beta\nu} \frac{\mathrm{d}x^{\beta}}{\mathrm{d}s} \frac{\mathrm{d}x^{\nu}}{\mathrm{d}s} = 0. \tag{2.15}
$$

En este ecuación hemos introducido lo que se conoce como símbolos de Christoffel de segundo orden y se definen de la siguiente manera

$$
\Gamma^{\alpha}_{\beta\nu} = \frac{1}{2} g^{\alpha\rho} (g_{\rho\beta,\nu} + g_{\rho\nu,\beta} - g_{\beta\nu,\rho}), \qquad (2.16)
$$

o en función de los símbolos de Christoffel de primer orden

<span id="page-11-5"></span>
$$
\Gamma^{\alpha}_{\beta\nu} = g^{\alpha\rho} \Gamma_{\beta\nu\rho},\tag{2.17}
$$

con

<span id="page-11-4"></span>
$$
\Gamma_{\beta\nu\rho} = \frac{1}{2} (g_{\rho\beta,\nu} + g_{\rho\nu,\beta} - g_{\beta\nu,\rho}).
$$
\n(2.18)

Los símbolos de Christoffel también se denominan conexiones afines.

Si pudiésemos resolver la ecuación [2.15](#page-11-2) obtendríamos la trayectoria que sigue una partícula en una geometría definida por el tensor métrico. Pero en primer lugar necesitamos conocer el tensor métrico. Su expresión se halla resolviendo las ecuaciones de campo de Einstein.

### <span id="page-11-0"></span>**2.4. Ecuaciones de campo de Einstein**

El objetivo de Einstein era encontrar una ecuación que tratara a la gravedad con argumentos geométricos. De esta manera, Einstein propuso una ecuación del tipo

<span id="page-11-3"></span>
$$
G_{\alpha\beta} = \kappa T_{\alpha\beta}.\tag{2.19}
$$

Vamos a tratar cada elemento con un poco más de detalle (una explicación más extensa se puede encontrar en la sección 5.3.2 de  $[6]$ ).

 $G_{\alpha\beta}$  corresponde con el tensor de Einstein y es una versión contraída del tensor

de curvatura que definiremos en esta misma sección un poco más adelante y está relacionado con el tensor metrico. El tensor de Einstein describe la curvatura del ´ espacio-tiempo.

- El factor  $T_{\alpha\beta}$  se conoce como el tensor energía-momento y describe la distribución de masa en el espacio-tiempo.
- La constante de acoplo  $\kappa$  es simplemente una constante de proporcionalidad que relaciona la distribución de masa con la curvatura del espacio-tiempo. Su valor se obtiene de imponer el límite Newtoniano a la ecuación [2.19](#page-11-3) (sección 4.2  $[7]$ ).

$$
\kappa = \frac{8\pi G}{c^4}.\tag{2.20}
$$

El tensor de Einstein se define

$$
G_{\alpha\beta} = R_{\alpha\beta} - \frac{1}{2} R g_{\alpha\beta},\tag{2.21}
$$

donde  $g_{\alpha\beta}$  es el tensor métrico discutido anteriormente, R es el escalar de Ricci que se define de la siguiente manera

<span id="page-12-4"></span>
$$
R = g^{\alpha\beta} R_{\alpha\beta},\tag{2.22}
$$

y  $R_{\alpha\beta}$  es el tensor de Ricci y se define a partir del tensor de Riemann

<span id="page-12-3"></span>
$$
R_{\alpha\beta} = g^{\mu\nu} R_{\nu\alpha\mu\beta} = g^{\mu\nu} g_{\nu\rho} R^{\rho}_{\alpha\mu\beta}.
$$
 (2.23)

El tensor de Riemann describe totalmente la curvatura en cada punto del espaciotiempo. Más información sobre este tensor se puede encontrar en el apéndice B de  $[1]$ . Y se define

<span id="page-12-2"></span>
$$
R^{\alpha}_{\beta\nu\delta} = \Gamma^{\alpha}_{\beta\delta,\nu} - \Gamma^{\alpha}_{\beta\nu,\delta} + \Gamma^{\alpha}_{\nu\mu} \Gamma^{\mu}_{\beta\delta} - \Gamma^{\alpha}_{\delta\mu} \Gamma^{\mu}_{\beta\nu}.
$$
 (2.24)

A partir de la ecuación [2.19](#page-11-3) y conociendo la distribución de materia en el espacio podemos averiguar la expresión de la métrica y, con esto, resolver la ecuación geodésica. Partiremos de métricas conocidas, que introduciremos a continuación, probaremos que cumplen las ecuaciones de campo de Einstein y resolveremos la ecuación geodésica mediante MATLAB.

### <span id="page-12-0"></span>**2.5. Ejemplos de tensores metricos ´**

<span id="page-12-1"></span>En este apartado, vamos a introducir algunos ejemplos de los tensores métricos más conocidos.

#### **2.5.1. Espacio de Minkowski.**

En primer lugar, el ejemplo más sencillo de métrica es la que describe un espaciotiempo plano que describe la relatividad especial, el espacio de Minkowski. En coordenadas cartesianas, el intervalo entre dos puntos separados una distancia  $(dt, dx, dy, dz)$ viene dado por

$$
ds2 = d\tau2 = -dt2 + dx2 + dy2 + dz2,
$$
 (2.25)

por lo que escribiremos la metrica del espacio de Minkowski como ´

$$
\eta_{\mu\nu} \leftrightarrow \begin{pmatrix} -1 & 0 & 0 & 0 \\ 0 & 1 & 0 & 0 \\ 0 & 0 & 1 & 0 \\ 0 & 0 & 0 & 1 \end{pmatrix} . \tag{2.26}
$$

Aunque sea el ejemplo más sencillo, no es el que vamos a estudiar en este trabajo, ya que lo que nos interesa es estudiar el movimiento de los fotones en presencia de masa.

#### <span id="page-13-0"></span>**2.5.2. Metrica de Schwarzschild. ´**

Esta es la primera metrica que vamos a estudiar. Describe el caso en el que el espacio ´ está dominado por una esfera másica perfecta y, por lo tanto, debemos tener simetría esférica. En este caso, el intervalo local infinitesimal se corresponde con

$$
ds^{2} = -\left(1 - \frac{r_{S}}{r}\right)dt^{2} + \frac{1}{1 - r_{S}/r}dr^{2} + r^{2}(d\theta^{2} + \sin^{2}\theta d\phi^{2}),
$$
 (2.27)

donde  $r_S$  es el ya mencionado radio de Schwarzschild y toma el valor  $r_S = \frac{2GM}{c^2}$  $\frac{GM}{c^2}$ . El tensor métrico en forma matricial sería

<span id="page-13-1"></span>
$$
g_{\mu\nu} \leftrightarrow \begin{pmatrix} -(1-\frac{r_S}{r}) & 0 & 0 & 0\\ 0 & \frac{1}{1-r_S/r} & 0 & 0\\ 0 & 0 & r^2 & 0\\ 0 & 0 & 0 & r^2 \sin^2\theta \end{pmatrix}
$$
 (2.28)

donde  $(r, \theta, \phi)$  son las coordenadas esféricas a las que estamos acostumbrados.

Observando la matriz [2.28](#page-13-1) vemos que es estatica, puesto que no depende del tiem- ´ po, y diagonal. En este proyecto nos vamos a centrar en el estudio de agujeros negros, así que estudiaremos esta métrica para los llamados agujeros negros de Schwarzschild. Este tipo de agujeros negros es el más simple que hay ya que está, sencillamente, caracterizado únicamente por su masa. En este sentido, es interesante destacar dos superficies importantes en un agujero negro: el horizonte de sucesos y la superficie de *redshift* (✭✭corrimiento al rojo✮✮) infinito.

El horizonte de sucesos es el límite a partir del cual la luz ya no es capaz de escapar de los efectos gravitacionales del agujero negro. A partir de esa superficie no somos capaces de observar nada ya que la luz tarda un tiempo infinito en atravesar el horizonte de sucesos. Para saber la ecuación del horizonte de sucesos simplemente tenemos que atender a su definición como superficie nula en la que  $dr = 0$ , esto es equivalente a hacer cero el elemento  $g^{rr}$  (capítulo 6.2 [\[7\]](#page-52-6)).

$$
g^{rr} = 1 - \frac{r_S}{r} = 0 \quad \Rightarrow \quad r = r_S. \tag{2.29}
$$

Es decir para un agujero negro de Schwarzschild el horizonte de sucesos es una esfera de radio  $r_S = \frac{2GM}{c^2}$  $\frac{GM}{c^2}$ . Tiene sentido ya que esperábamos que en la métrica de Schwarzschild hubiese simetría esférica.

Por otro lado, el *redshift* gravitacional hace referencia al aumento en la longitud de onda en la radiación electromagnética debida a la presencia de un objeto muy masivo, en nuestro caso un agujero negro. La superficie de *redshift* infinito (más información en [\[8\]](#page-52-7)) se obtiene haciendo cero el elemento  $g_{tt}$ . Esta condición se obtiene al calcular la frecuencia con la que un observador recibe señales emitidas por otro observador, ambos con relojes atómicos ideales. La expresión de la frecuencia depende directamente del factor  $g_{tt}$  y viene desarrollada en el capítulo 15.5 de [\[5\]](#page-52-4). De esta manera,

$$
g_{tt} = -\left(1 - \frac{r_S}{r}\right) = 0 \quad \Rightarrow \quad r = r_S. \tag{2.30}
$$

Luego para agujeros negros de Schwarzschild el horizonte de sucesos y la superficie de *redshift* infinito coinciden en una esfera de radio  $r = r<sub>S</sub>$ .

<span id="page-14-0"></span>Si observamos la expresión de los elementos de [2.28](#page-13-1) vemos que algunos de ellos se hacen infinito en  $r = 0$  o en  $r<sub>S</sub>$ . Estas singularidades se pueden deber a un problema con las coordenadas, debido simplemente al sistema de coordenadas utilizado, o a una verdadera singularidad física que tiene lugar en un punto del espacio. Una manera de averiguar si los polos de la métrica están relacionadas con problemas de coordenadas o con verdaderas singularidades físicas es estudiando escalares construidos a partir del tensor de Riemann ya que es el que define totalmente la geometría. En el apartado 5.3 de [\[7\]](#page-52-6) se explica todo esto con más detalle y se llega a la conclusión de que  $r = 0$ corresponde con una verdadera singularidad en la curvatura del espacio-tiempo y que  $r = r_S$  está relacionada con un problema en las coordenadas. En [\[5\]](#page-52-4) se introducen unas nuevas coordenadas, llamadas de Eddington-Finkelstein, que sí son regulares en la superficie  $r = r<sub>S</sub>$ .

#### **2.5.3. Metrica de Kerr. ´**

La métrica de Kerr describe la geometría espacio temporal que causa un agujero negro en rotación. En este caso, tenemos un parámetro adicional: la densidad de momento angular que denotaremos por  $a$ . Para definir la métrica de Kerr hay diferentes formas de hacerlo, las tres fundamentales se presentan en la sección 19.3 de [\[5\]](#page-52-4). Nos vamos a centrar en la que se conoce como la forma de Boyer-Lindquist

<span id="page-15-0"></span>
$$
g_{\mu\nu} \leftrightarrow \begin{pmatrix} g_{tt} & 0 & 0 & g_{t\phi} \\ 0 & \frac{\Sigma}{\Delta} & 0 & 0 \\ 0 & 0 & \Sigma & 0 \\ g_{t\phi} & 0 & 0 & g_{\phi\phi} \end{pmatrix}
$$
 (2.31)

donde

$$
g_{tt} = -\left(1 - \frac{r_{S}r}{\Sigma}\right) \quad ; \quad g_{t\phi} = -\frac{r_{S}r}{\Sigma}a\sin^{2}\theta
$$

$$
g_{\phi\phi} = \left[r^{2} + a^{2} + \frac{r_{S}ra^{2}}{\Sigma}\sin^{2}\theta\right]\sin^{2}\theta
$$

$$
\Sigma = r^{2} + a^{2}\cos^{2}\theta
$$

$$
\Delta = r^{2} - r_{S}r + a^{2}.
$$

Una manera muy intuitiva de derivar estas expresiones se puede encontrar en la sec-ción 7 de [\[9\]](#page-52-8). Por otro lado, es necesario recalcar que, en este caso, debido a la rotación,  $(r, \theta, \phi)$  no siguen la transformación a coordenadas cartesianas más común, en su lugar obedecen las siguientes relaciones

$$
\begin{cases}\n x = r \sin \theta \cos \phi + a \sin \theta \sin \phi \\
 y = r \sin \theta \sin \phi - a \sin \theta \cos \phi \\
 z = r \cos \theta\n\end{cases}
$$
\n(2.32)

Algunas propiedades interesantes de la métrica de Kerr son que no es estática, ya que no es invariante frente a inversión temporal  $t \to -t$ ; que es estacionaria ya que no depende explícitamente del tiempo; que es axisimétrica, ya que no depende explícitamente de  $\phi$ ; y que es invariante frente a inversión simultánea de  $t \, y \, \phi \, (t \to -t \, y)$  $\phi \rightarrow -\phi$ ).

En la metrica de Kerr, al igual que en la de Schwarzschild, se pueden calcular el hori- ´ zonte de sucesos y la superficie de *redshift* infinito. De la misma manera que en el caso anterior, para el horizonte de sucesos:

<span id="page-16-0"></span>
$$
g^{rr} = \frac{\Delta}{\Sigma} = 0 \quad \Rightarrow \quad \Delta = r^2 - r_S r + a^2 = 0
$$

$$
r = \frac{r_S \pm \sqrt{r_S^2 - 4a^2}}{2}.
$$
(2.33)

En este caso tenemos dos horizontes de sucesos, uno exterior  $r_+ = \frac{r_s + \sqrt{r_S^2 - 4 a^2}}{2}$ nemos dos horizontes de sucesos, uno exterior  $r_+ = \frac{r_s + \sqrt{r_s - 4\alpha}}{2}$  y otro interno  $r_{-}=\frac{r_{s}-\sqrt{r_{S}^{2}-4a^{2}}}{2}$  $\frac{r_S - 4a}{2}$ , siempre que  $r_S \geq 2a$ . En el caso en que se diera la situación contraria estaríamos ante lo que se conoce como singularidad desnuda. Este caso viene explicado en el apartado 19.10 de [\[5\]](#page-52-4) y no lo vamos a tratar.

Por otro lado, para la superficie de *redshift* infinito tenemos

$$
g_{tt} = -\left(1 - \frac{r_S r}{\Sigma}\right) = 0 \quad \Rightarrow \quad r^2 + a^2 \cos^2 \theta - r_S r = 0
$$

$$
r = \frac{r_S \pm \sqrt{r_S^2 - 4a^2 \cos^2 \theta}}{2}.
$$
(2.34)

Tenemos de nuevo dos superficies, una exterior,  $S_+$ , y otra interna,  $S_-$ . A diferencia del caso de Schwarzschild, estas superficies no coinciden con los horizontes de sucesos salvo en los polos,  $\theta = \{0, \pi\}$ . La superficie  $S_+$ , salvo en los polos, es mayor que la esfera de radio  $r_{+}$ , y la región entre estas dos superficies se conoce como ergoesfera. En esta región no se puede mantener el equilibrio estático, aunque las partículas sí pueden escapar hacia el infinito. En otras palabras, un observador externo siempre va a observar en movimiento a un objeto que se encuentre en esta región, aunque es físicamente posible que pueda escapar de la atraccion del agujero negro puesto que se encuentra ´ fuera del horizonte de sucesos externo. Este hecho se debe al *frame-dragging*, [\[10\]](#page-52-9). Este fenómeno es muy importante en agujeros negros en rotación y se refiere al «arrastre» del espacio-tiempo que causa la rotación. En la figura [2.1](#page-17-2) se muestran a escala todas estas superficies.

En la metrica de Kerr se puede hacer un estudio parecido de las singularidades en ´ las curvaturas que se explicó en el último apartado de la sección anterior. En este caso, la singularidad no ocurre para  $r = 0$  como ocurría con los agujeros negros de Schwarzschild sino que se encuentra en la región del espacio

$$
r^2 + a^2 \cos^2 \theta = 0. \tag{2.35}
$$

Como es la suma de dos cantidades no negativas, la expresión se hace cero cuando ambos sumandos se hacen cero. Es decir, para  $r = 0$  y  $\theta = \frac{\pi}{2}$  $\frac{\pi}{2}$ . Al contrario que en la

<span id="page-17-2"></span>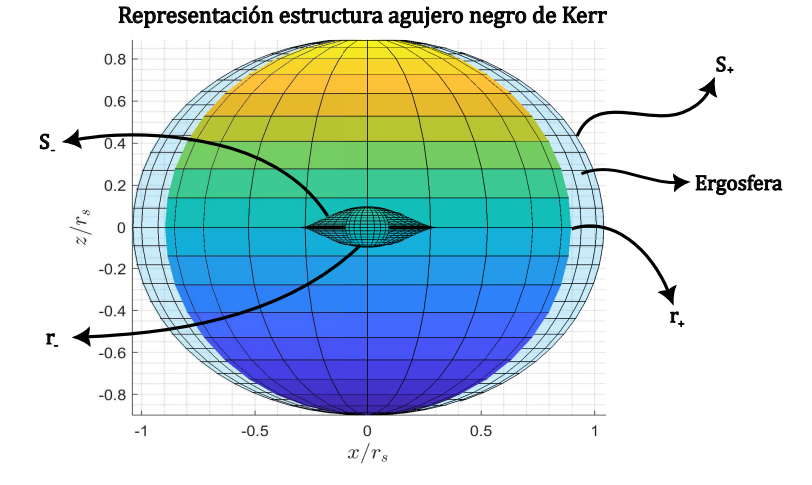

Figura 2.1: Representación de los horizontes de sucesos, superficies de *redshift* infinito y ergosfera para el caso  $a = 0.3r<sub>S</sub>$ .

métrica de Schwarzschild esta condición describe un anillo que yace en el plano  $z = 0$ . En cierta manera, la rotación «suaviza» la singularidad de Schwarzschild y la expande formando un anillo.

### <span id="page-17-0"></span>**2.6. Condiciones iniciales**

A la hora de calcular las trayectorias que siguen los fotones alrededor de agujeros negros es muy importante definir unas condiciones iniciales adecuadas, tanto de posicion´ inicial como velocidad inicial. Estas condiciones deben cumplir la condición de intervalo espacio-temporal nulo ya que estamos trabajando con fotones. En este apartado se van a introducir las expresiones para las componentes de la tetravelocidad inicial. Para ello vamos a hacer uso del formalismo de tetradas locales que se introduce en [\[3\]](#page-52-2), que nos asegura el cumplimiento de la condición de intervalo nulo. Aquí nos centraremos en las direcciones nulas que son las que siguen los fotones. Para una tetrada local  ${\bf e_{(i)}}$  la dirección nula  $v$  se escribe

$$
v = \pm \mathbf{e}_{(0)} + \sin \chi \cos \xi \mathbf{e}_1 + \sin \chi \sin \xi \mathbf{e}_2 + \cos \xi \mathbf{e}_3, \tag{2.36}
$$

donde  $e_{(i)}$  son la base de vectores  $e_{(i)} = e_{(i)}^{\mu}$  $^{\mu}_{(i)}\partial_{\mu}$ , cuya expresión dependerá de la métrica que estemos considerando, y  $\chi$  y  $\xi$  son los ángulos que se representan en la figura [2.2.](#page-18-1)

#### <span id="page-17-1"></span>**2.6.1. Condiciones iniciales metrica de Schwarzschild ´**

Para agujeros negros de Schwarzschild, como la metrica expresada en forma matri- ´ cial es diagonal como veíamos en [2.28,](#page-13-1) la base de vectores de la tetrada local toma la

<span id="page-18-1"></span>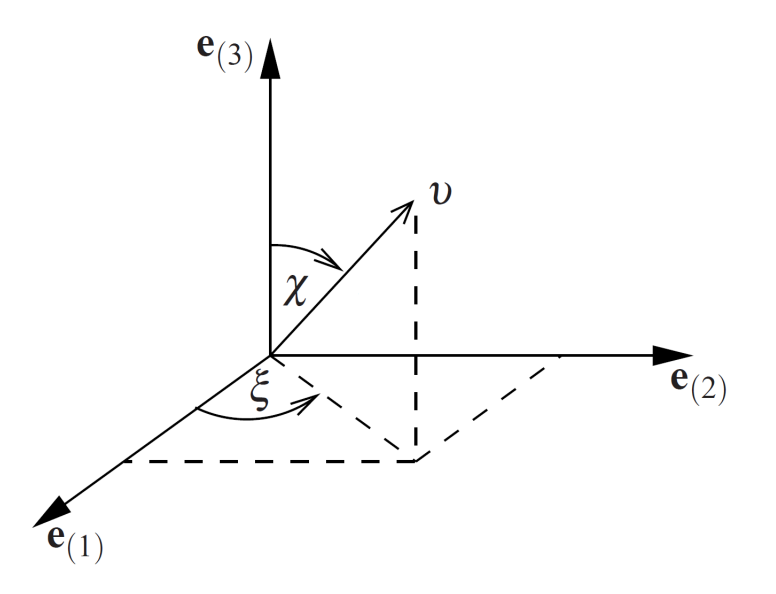

Figura 2.2: Dirección nula  $v$  con respecto a la tetrada local  ${\bf e_{(i)}}.$  Figura sacada de [\[3\]](#page-52-2).

expresión

$$
\mathbf{e}_{(i)} = \frac{1}{\sqrt{g_{ii}}} \partial_i. \tag{2.37}
$$

De esta manera, la expresión de la tetravelocidad inicial toma la siguiente forma

<span id="page-18-0"></span>
$$
v = \pm \frac{1}{\sqrt{1 - \frac{r_S}{r}}}\partial_t + \sin \chi \cos \xi \sqrt{1 - \frac{r_S}{r}}\partial_r + \sin \chi \sin \xi \frac{1}{r}\partial_\theta + \cos \xi \frac{1}{r \sin \theta}\partial_\phi.
$$
 (2.38)

#### **2.6.2. Condiciones iniciales metrica de Kerr ´**

En este caso, la metrica no es diagonal pero en [\[3\]](#page-52-2) se especifica el caso en el que el ´ espacio-tiempo es estacionario y tiene simetría axial, que es justamente las dos propiedades que satisface la métrica de Kerr. Así, la expresión de la tetrada local se puede escribir

$$
\mathbf{e}_{(\mathbf{0})} = \Gamma(\partial_t + \zeta \partial_\phi), \qquad \mathbf{e}_{(\mathbf{r})} = \frac{1}{\sqrt{g_{rr}}} \partial_r, \qquad \mathbf{e}_{(\theta)} = \frac{1}{\sqrt{g_{\theta\theta}}} \partial_\theta, \tag{2.39a}
$$

$$
\mathbf{e}_{(3)} = \Omega \Gamma [\pm (g_{t\phi} + \zeta g_{\phi\phi}) \partial_t \mp (g_{tt} + \zeta g_{t\phi}) \partial_{\phi}], \tag{2.39b}
$$

donde

<span id="page-18-2"></span>
$$
\Gamma = \frac{1}{\sqrt{-(g_{tt} + 2\zeta g_{t\phi} + \zeta^2 g_{\phi\phi})}} \qquad \text{y} \qquad \Omega = \frac{1}{\sqrt{g_{t\phi}^2 - g_{tt}g_{\phi\phi}}},\tag{2.40}
$$

 $y \zeta$  es la velocidad angular del observador que, si observamos la expresión [2.40,](#page-18-2) está limitada debido a que el radicando de la definición de  $\Gamma$  debe ser positivo

$$
\zeta_{\min} = \omega - \sqrt{\omega^2 - \frac{g_{tt}}{g_{\phi\phi}}}, \qquad \zeta_{\max} = \omega + \sqrt{\omega^2 - \frac{g_{tt}}{g_{\phi\phi}}}, \qquad (2.41)
$$

con  $\omega = -\frac{g_{t\phi}}{\phi\phi}$ .

El caso  $\zeta = 0$  corresponde con un observador estático con respecto al infinito. Y el caso en que ζ = ω es el que se conoce como *locally non-rotating frame* (LNRF). En este sistema de referencia, los observadores cancelan el efecto del *frame-dragging* debido a que estan girando con el agujero negro. Nos centraremos en el caso del observador ´ estático en el infinito.

Así la expresión de la tetrada local sería

$$
v = \pm \Gamma(\partial_t + \zeta \partial_{\phi}) + \sin \chi \cos \xi \sqrt{\frac{\Delta}{\Sigma}} \partial_r + \sin \chi \sin \xi \frac{1}{\Sigma} \partial_{\theta} + + \Omega \Gamma \cos \xi [\pm (g_{t\phi} + \zeta g_{\phi\phi}) \partial_t \mp (g_{tt} + \zeta g_{t\phi}) \partial_{\phi}].
$$
 (2.42)

Agrupando términos

$$
v = \pm \Gamma[1 + \Omega \cos \xi (g_{t\phi} + \zeta g_{\phi\phi})] \partial_t + \sin \chi \cos \xi \sqrt{\frac{\Delta}{\Sigma}} \partial_r +
$$
  
+ 
$$
\sin \chi \sin \xi \frac{1}{\Sigma} \partial_\theta \pm \Gamma[\zeta - \Omega \cos \xi (g_{tt} + \zeta g_{t\phi})] \partial_\phi.
$$
 (2.43)

Estas serán las componentes de la velocidad inicial que debemos imponer a la hora de calcular las trayectorias.

# <span id="page-20-0"></span>Capítulo 3

# **Metodolog´ ıa**

En este capítulo se va a introducir la metodología que se ha seguido para la obtención de resultados. Es necesario aclarar que el código utilizado se ha basado en los scripts que Mario Misas Arcos desarrolló para su trabajo de fin de grado.

### <span id="page-20-1"></span>**3.1. Definicion de tensores en MATLAB ´**

En primer lugar, comenzamos definiendo las variables simbolicas con las que vamos ´ a trabajar. En el caso de Schwarzschild utilizaremos simplemente las variables esféricas  $\{t, r, \theta, \phi\}$ , y para comprobar que la métrica de Kerr cumple las ecuaciones de Einstein tendremos que añadir una variable simbólica  $a$  que representa la densidad de momento angular, cuando queramos estudiar las trayectorias alrededor de agujeros negros en rotación no hará falta tratar  $a$  como variable simbólica, simplemente será un parámetro definido más.

```
syms t(s) r(s) theta(s) phi(s) a
```
Es necesario introducir la dependencia en s de manera explícita de la siguiente manera

```
Spacetime = [t, r, \text{theta}, \text{phi}];
x = Spacetime (s);
```
Ahora ya tenemos un vector x de tipo *sym* que recoge las coordenadas con las que vamos a trabajar. Si queremos llamar a una de las coordenadas solo tendremos que usar  $x(i)$  y MATLAB entenderá que nos referimos al elemento  $i$  del vector y no al vector x evaluado en s = i.

A continuación tenemos que definir que x no es un vector cualquiera, sino que debe cumplir las propiedades de un tensor, es decir, debemos crear una nueva variable a par-

tir de x que se comporte como un tensor. Para ello hacemos uso de un script realizado por el profesor Carlos Soria del Hoyo del departamento de Electronica y Electromag- ´ netismo de la Universidad de Sevilla que nos permitirá crear tensores. Se define una nueva clase de MATLAB llamada basicTensor que cumple las propiedades de los tensores. Se ha elegido este método de trabajo por considerarse el más conveniente ya que permite trabajar con entidades con sus propias operaciones, propiedades y su propia estructura interna.

```
[up, dw] = basicTensor.defineUpDw;
X = basicTensor(x, [up]);
```
Los argumentos que necesita la función son las componentes de la matriz que queramos que pase a ser tensor, comp $M$ atrix y un vector que recoja el carácter covariante o contravariante del tensor que debe resultar, idxMask. Para ello, primero definimos up y dw para componentes contravariantes y covariantes respectivamente. En nuestro caso, para el tetravector espacio-tiempo, queremos las componentes del vector x que tenía las coordenadas  $\{t, r, \theta, \phi\}$  y queremos que sea contravariante  $(x^{\mu})$ .

### <span id="page-21-0"></span>**3.2. Metrica y s ´ ´ımbolos de Christoffel**

Ahora queremos definir los elementos fundamentales que nos servirán tanto para la comprobacion de las ecuaciones de Einstein como para trazar trayectorias alrededor de ´ los agujeros negros: el tensor métrico y los símbolos de Christoffel o conexiones afines. Para ello debemos proceder formalmente de la misma manera que para conseguir el tensor espacio-tiempo.

En primer lugar, definimos una matriz del tipo *symfun* que contenga los elementos que se presentan en la sección [2.5.](#page-12-0) Hay que aclarar que trabajaremos en función del radio de Schwarzschild por lo tanto lo tomaremos como 1.

Si queremos trabajar con la métrica de Schwarzschild debemos crear una matriz con la forma de [2.28.](#page-13-1) Una vez tengamos la métrica definida tenemos que, de nuevo, imponer explícitamente la dependencia de todos los elementos de la matriz en el parámetro s

```
metric = diag([-(1-1/r)^2, (1-1/r)^(-1), r^*(2), r^*(2) * sin(theta)^(2)]);
gdmatrix = metric(s);
```
Si, en cambio, vamos a tratar con la métrica de Kerr debemos utilizar la expresión [2.31,](#page-15-0) que traducida a lenguaje de MATLAB sería

```
sum = r^2 + a^2 * cos(theta)^2;Del = r^2 - r + a^2;metric = diag([-(1-r/sum), sum/Del, sum, (r^2 + a^2 + ...
```

```
(r*a^2)*(sin(theta))^2/sum)*(sin(theta))^2;
gdmatrix = metric(s);
gdmatrix (1,4) = -r*a*(sin(theta)) 2/sum;gdmatrix (4,1) = gdmatrix (1,4);
```
Ya solo quedaría transformar estas matrices en tensores,  $g_{\mu\nu}$  = gd y  $g^{\mu\nu}$  = gu, con la función basicTensor

```
gd = basicTensor ( gdmatrix ,[ dw dw ]) ;
gu = basicTensor(intv(gd.compMatrix), [up up]);
```
De la misma manera, para el cálculo de las conexiones afines tenemos que definir la matriz que contenga los elementos necesarios y pasarla a tensor. De aquí la única diferencia con respecto al cálculo del tensor métrico es su definición. En primer lugar, calculamos los símbolos de Christoffel de primer orden mediante la expresión [2.18](#page-11-4)

```
for p = 1:4for b = 1:4for q = 1:4BM(p, q, b) = (1/2) * diff (gd.compMatrix(b, p), x(q)) \dots+ (1/2)*diff(gd.compMatrix(b,q),x(p))...- (1/2)*diff(gd.compMatrix(p,q),x(b));end
        end
end
B = basicTensor(BM, [dw dw dw]);
```
Y, a continuación, efectuamos la contracción [2.17.](#page-11-5) Para ello hacemos uso de una función interna de basicTensor.

```
F = tensorContraction (gu, B, [alfa beta nu; alfa rho NU; beta nu rho]);
Gamma = basicTensor(simplify(F.compileMatrix), F.idxMask);
```
Los argumentos necesarios para esta función son dos elementos que sean del tipo basicTensor, en este caso gu y B (la conexión afín de primer orden) y una matriz que recoja los índices del resultado de la contracción en la primera fila, los índices del primer tensor en la segunda y los índices del segundo tensor en la última. Donde  $NU = 0$ , alfa  $= 1$ , beta  $= 2$ , ... También se ha hecho uso del comando de MATLAB simplify que simplifica las expresiones obtenidas para mejorar la rapidez y los cálculos.

<span id="page-22-0"></span>Estos dos elementos serán clave para este trabajo. Ahora vamos a explicar cómo calcular los tensores de Riemann, Ricci y Einstein.

### **3.3. Comprobacion ecuaciones de Einstein ´**

Para calcular el tensor de Einstein y probar que se cumple la ecuación [2.19](#page-11-3) es necesa-rio primero calcular el tensor de Riemann mediante la expresión [2.24.](#page-12-2) Para implementarlo en MATLAB hay que separarlo en dos términos, uno que contiene las derivadas parciales de las conexiones afines TM y otro formado por las contracciones, G

```
for z = 1:4for c = 1:4for d = 1:4for e = 1:4TM(z, c, d, e) = diff(Gamma.compMatrix(z, e, c), x(d)) ...
                    - diff ( Gamma.c ), x(e) );
            end
        end
    end
end
G1 = tensorContraction (Gamma, Gamma, [alfa beta nu delta;...
    alfa nu rho NU; rho delta beta NU]);
G2 = tensorContraction (Gamma, Gamma, [alfa beta nu delta;...
    alfa delta rho NU; rho nu beta NU]);
RM = TM + G1. compMatrix - G2. compMatrix;
Rns = basicTensor(RM, [up dw dw dw]);R = basicTensor(simplify(RM), [up dw dw dw]);
```
Para el tensor y el escalar de Ricci simplemente hay que contraer los tensores intro-ducidos en el fundamento teórico [\(2.23](#page-12-3) y [2.22\)](#page-12-4). Y por último, el tensor de Einstein se calcula

```
GM = Riccit.compMatrix - (1/2)*Riccisc.compMatrix*gd.compMatrix;
```
Solo faltaría simplificar las expresiones obtenidas y convertirlo en tensor.

De esta manera se procede para las métricas de Schwarzschild y de Kerr. A continuación se va a detallar la obtención y resolución de la ecuación geodésica para hallar las trayectorias de los fotones.

### <span id="page-23-0"></span>**3.4.** Obtención y resolución de la ecuación geodésica

#### <span id="page-23-1"></span>**3.4.1.** Implementación de la ecuación geódesica

En este caso, volvemos al punto en el que solo teníamos el tensor métrico y los símbolos de Christoffel.

En primer lugar, para la resolución de la ecuación geodésica, vamos a implementar el segundo término que aparece en la ecuación [2.15.](#page-11-2) Para ello, debemos realizar una contracción de tensores entre la conexión afín que habíamos denominado Gamma y un nuevo tensor que hace referencia a las derivadas  $\frac{\mathrm{d}x^\beta}{\mathrm{d}s}$  $ds$  $\mathrm{d}x^{\nu}$  $\frac{dx^{\nu}}{\mathrm{d}s}$ . Para calcular este último, realizamos un bucle for para crear una matriz que recoja todos los valores de las derivadas cruzadas y le damos forma de tensor

```
for i = 1:4for j = 1:4dadb(i, j) = diff(x(i), s) * diff(x(j), s);
    end
end
DADB = basicTensor (dadb, [up up]),
```
Realizamos la contracción de tensores  $\Gamma^\alpha_{\ \beta\nu}\frac{\mathrm{d} x^\beta}{\mathrm{d} s}$ ds  $\mathrm{d}x^{\nu}$  $\frac{dx^{\nu}}{\mathrm{d}s}$  y almacenamos la matriz de componentes del tensor en un vector de 4 componentes, correspondientes a las 4 componentes de nuestra ecuación, llamada gds. A continuación, debemos pasar esta matriz de tipo *sym* a tipo *symfun* con el comando symfun y especificando el parámetro del que depende la función simbólica, en este caso s

```
gds = symfun(gds, s);
```
Esto nos será útil ya que la función odeToVectorField, que usaremos más adelante, requiere entradas de clase *symfun*.

En este punto, lo que queda es formar la ecuación añadiendo el término de la derivada segunda de la ecuación [2.15:](#page-11-2)

eqn = diff (Spacetime,  $s$ ,  $s$ ) ==  $-gds$ ;

Ahora tenemos un elemento de tipo *symfun* con 4 ecuaciones diferenciales de segundo grado. Para que podamos resolver las ecuaciones con ode45 necesitamos EDOs de primer orden y que sean de tipo *function handle*.

Para ello, en primer lugar, hacemos uso del comando, ya mencionado, odeToVectorField que convertira las 4 EDOs de segundo orden en 8 EDOs de primer orden, creando ´ nuevas variables correspondientes a las derivadas de los términos del tetravector X con respecto al parámetro s: Dr, Dt, Dphi y Dtheta. Esta función nos devuelve dos elementos: V, que recoge las nuevas EDOs de primer grado en un vector de 8 componentes de tipo *sym*; y un vector AUX, que almacena las variables que aparecen en el nuevo sistema de EDOs en el orden en que aparecen las ecuaciones en el vector V. Es muy importante tener en cuenta este orden ya que será el que aplicaremos en las condiciones para resolver el sistema.

Por último, solo tenemos que pasar el sistema de 8 EDOs de primer orden de tipo

*sym* a clase *function handle* con el comando matlabFunction. Debemos introducir como entrada el sistema de ecuaciones V y las variables de la función anónima: el parámetro s y un vector con las 8 variables que aparecen en las ecuaciones, que llamaremos Y.

Estos dos últimos procesos se implementan de la siguiente manera en MATLAB

```
[V, AUX] = odeToVectorField (eqn);GEO = mathbf{math}(V, 'vars', {'s', 'Y'});
```
#### <span id="page-25-0"></span>**3.4.2. Resolucion con ode45 ´**

Una vez que nuestra ecuación cumple los requisitos necesarios, es posible introducirla en ode45 para su resolución. Además del sistema de EDOs de primer orden, debemos introducir 3 argumentos importantes.

El primero de ellos es el intervalo de integración en s que denominaremos Sspan. Hay que recalcar que no es el intervalo temporal de la simulación ya que el tiempo es ahora una de nuestras variables, y, al igual que las coordenadas espaciales, obtendremos su valor una vez resuelto el sistema.

Un caso que veremos será el estudio de cómo afecta la presencia de agujeros negros a los rayos de luz que nos llegan en la dirección de observación, por lo tanto, tendremos que realizar la integración «hacia atrás», es decir, cambiaremos los límites de integración para obtener el recorrido que ha seguido la luz hasta llegar un determinado punto, que será nuestro punto de observación. Dependiendo de la simulación que estemos considerando Sspan será un vector que vaya de 0 hasta Sfin o desde Sfin hasta 0.

El segundo elemento que debemos considerar son las condiciones iniciales, x0. Como se mencionó en la sección [2.6,](#page-17-0) las condiciones iniciales de nuestro problema son muy importantes, así que, en esa sección, se discutió la forma que debían tener las componentes iniciales de la tetravelocidad dependiendo de la métrica en la que nos encontrásemos. Los valores iniciales de la posición y el tiempo se pueden escoger de manera más arbitraria ya que no deben cumplir ninguna condición adicional. Lo que también es muy importante es seguir el orden establecido en el vector AUX para la definición de estas condiciones.

Como vimos en el punto anterior, en algunas secciones de este estudio, trabajaremos integrando «hacia atrás» así que el término «inicial» no el es adecuado para describir las condiciones que tenemos que imponer en la resolución del sistema. MATLAB, al resolver las ecuaciones con ode45 asigna el valor x0 a las variables en el primer valor de integración de Sspan, por lo tanto, cuando estemos tratando el recorrido inverso de la luz, x0 serán los valores finales que deba tomar la solución. Es decir, con esta condición estaremos imponiendo cómo queremos que lleguen los rayos de luz al punto de observación que estemos considerando.

El último argumento necesario será un elemento que incluya las opciones con las que queramos resolver el sistema de EDOs. En este argumento, con el comando odeset, podremos especificar la tolerancia que queramos para la solucion y esta- ´ blecer una entrada adicional, Events, que nos permite parar la integración en alguna situación deseada, o guardar cada vez que, durante la simulación, se cumpla una determinada condición, ... Esta última función auxiliar nos permitirá detener la integración cuando el tiempo llegue a 0, en el caso en que estemos estudiando el recorrido seguido por el fotón, o cuando el radio llegue justo al horizonte de sucesos, punto a partir del cual la integración da error ya que el tiempo que tarda el fotón en atravesar ese punto sería infinito.

Después de establecer todos estos parámetros, ode45 devuelve todos los valores de s que se han utilizado en integración y los valores de las 8 variables, las 4 componentes del tetravector espacio-tiempo y sus derivadas con respecto al parámetro s, en cada punto de integración. Con todo esto, podemos representar la solución y obtener visualmente las trayectorias seguidas por los fotones.

# <span id="page-28-0"></span>Capítulo 4

### **Resultados**

### <span id="page-28-1"></span>**4.1. Comprobacion ecuaciones de Einstein ´**

Como era de esperar, al ejecutar el programa explicado en la sección [3.3,](#page-22-0) para ambas metricas MATLAB nos devuelve una matriz llena de ceros que corresponde a la matriz ´ de componentes del tensor de Einstein.

ans =  $[0, 0, 0, 0]$  $[0, 0, 0, 0]$  $[0, 0, 0, 0]$  $[0, 0, 0, 0]$ 

Esto nos sugiere, según la expresión [2.19,](#page-11-3) que el tensor energía-momento es cero. Esto nos confirma que alrededor de ls agujeros negros que vamos a estudiar no va a haber distribución de masas.

### <span id="page-28-2"></span>**4.2. Trayectorias de fotones alrededor de agujeros negros**

#### <span id="page-28-3"></span>**4.2.1. Estudio trayectorias con agujeros negros de Schwarzschild**

Un estudio teórico muy detallado de las trayectorias nulas (trayectorias de fotones) alrededor de agujeros negros de Schwarzschild se puede encontrar en el capítulo 20 de [\[11\]](#page-52-10). Aquí nos centraremos en un estudio más general.

En primer lugar, vamos a estudiar qué ocurre cuando situamos al fotón inicialmente en un punto distante del agujero negro y cuando lo situamos una distancia mas cercana. ´ Resulta lógico pensar que si colocamos al fotón inicialmente a una distancia menor que

<span id="page-29-0"></span>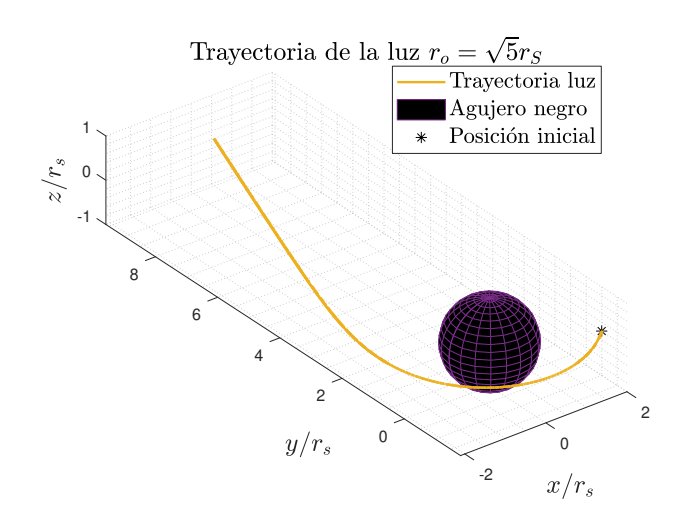

Figura 4.1: Representación de la trayectoria de un fotón con condiciones iniciales  $(2,-1,0)$  y velocidad en la dirección  $y$ .

una determinada posición, este se verá atraído por el agujero negro y terminará cayendo hacia él. Sin embargo, si lo situamos a una distancia lejana del agujero negro podríamos pensar que simplemente su trayectoria, normalmente rectilínea, se vería modificada pero no caería dentro del agujero negro.

Bardeen et al. [\[12\]](#page-52-11) estudian las geodésicas para agujeros negros en rotación, pero hacen una distinción para el caso en que el parámetro de la rotación,  $a$ , es cero y, en ese caso, tendríamos un agujero negro de Schwarzschild. En concreto, se establece que hay una órbita ligada para  $r_{ph} = \frac{3}{2}$  $\frac{3}{2}r_S$  en la que el fotón describiría circunferencias alrededor del agujero negro.

Vamos a trabajar con un sistema de referencia en coordenadas cartesianas en cuyo centro se encuentra el agujero negro de Schwarzschild. Si simulamos la trayectoria de un fotón cuya posición inicial se encuentra en el punto  $(2,-1,0)$  y con velocidad inicial en la dirección del eje  $y$ , se obtiene la trayectoria mostrada en la figura [4.1.](#page-29-0) Recordemos que todas las distancias están en función del radio de Schwarzschild.

Lo primero que observamos en la figura [4.1](#page-29-0) es que la luz, debido a la presencia del agujero negro, realiza una trayectoria curva y conforme se va alejando vuelve a seguir una trayectoria rectilínea. Esto está de acuerdo con el hecho de que para distancias grandes, la métrica de Schwarzschild tiende a la métrica de Minkowski.

Si, en cambio, imponemos que la velocidad inicial tenga dirección radial, es lógico pensar que el fotón caerá directamente en el agujero negro si el sentido es hacia el agujero negro o se alejará con una trayectoria rectilínea si el sentido es el contrario. Efectiva-mente, esto se puede ver en la figura [4.2.](#page-30-0) Por esta razón estudiaremos, principalmente, trayectorias con velocidad inicial en la dirección del eje  $y$ .

Por otro lado, para comprobar que para  $r = r_{ph}$  es posible tener una órbita circular,

<span id="page-30-0"></span>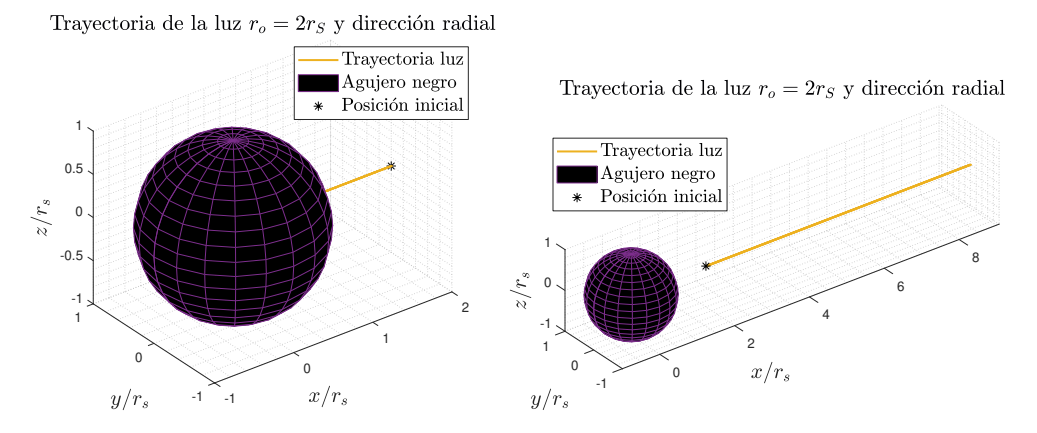

Figura 4.2: En la figura de la izquierda se muestra la trayectoria de la luz cuando se dirige hacia el agujero negro, y a la derecha cuando se dirige en sentido contario.

<span id="page-30-1"></span>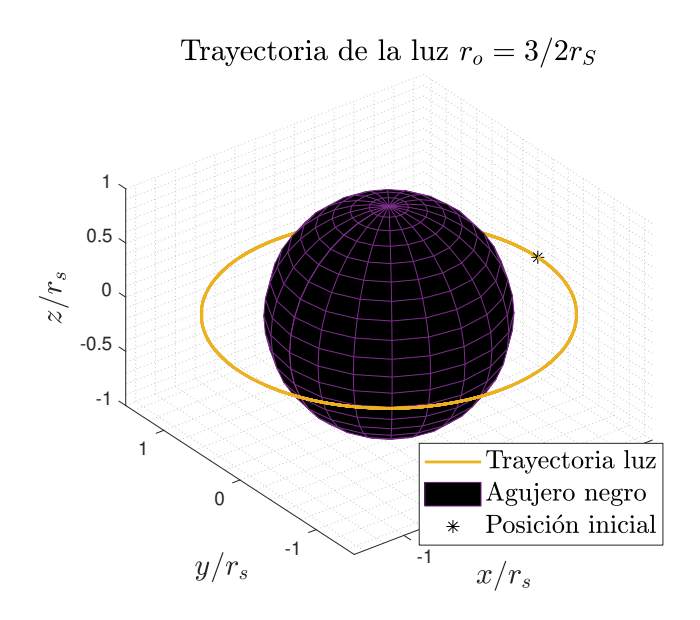

Figura 4.3: Representación de una trayectoria circular.

<span id="page-31-0"></span>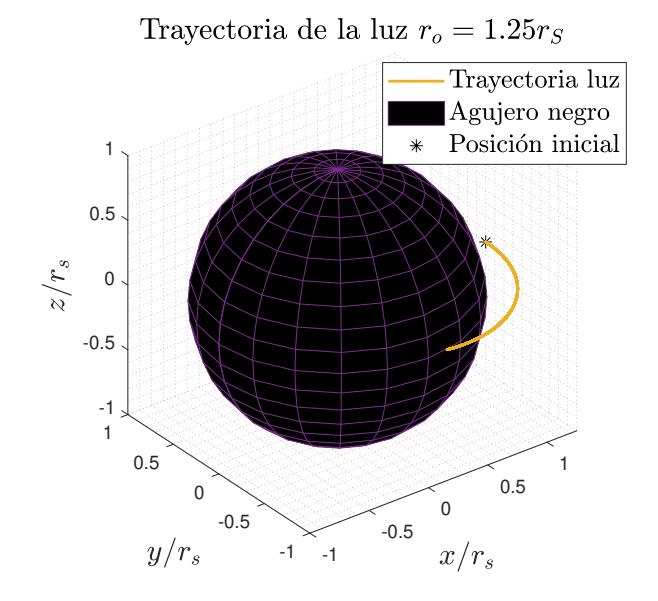

Figura 4.4: Trayectoria de la luz para un radio inicial de 1.25  $r_S$  y dirección inicial en el eje  $y$ .

establecemos como dirección inicial la dirección del vector unitario  $\partial_{\phi}$ . Si, de nuevo, imponemos una dirección con componente radial obtendríamos resultados parecidos a los de la figura [4.2,](#page-30-0) y aquí lo que nos interesa es estudiar la órbita circular. Con estas condiciones se obtiene la trayectoria mostrada en la figura [4.3.](#page-30-1)

Si ahora estudiamos el caso en el que la distancia inicial es menor a  $r_{ph}$  veremos que, efectivamente, ocurre lo que habíamos predicho. En la figura [4.4](#page-31-0) se muestra cómo la luz cae dentro del agujero negro. De nuevo estamos en el caso en que la direccion inicial es ´ la dirección del eje  $y$ .

En esta situación resulta interesante estudiar qué ocurre exactamente en la solución numérica. Al llevar a cabo la simulación, MATLAB nos informa de que la simulación se ha detenido debido a que le resulta imposible continuar con los pasos de la integracion. ´ Si observamos una representación de la coordenada  $r$  frente al tiempo  $t$ , no frente al parámetro de integración s, sino frente al tiempo que mediría un observador externo, obtenemos la curva que se presenta en la figura [4.5.](#page-32-1)

Podemos observar que, partiendo del valor inicial  $r = 1.25r_S$ , el radio va disminuyendo rápidamente hasta que ese descenso se va frenando conforme nos acercamos al horizonte de sucesos. Matemáticamente el valor  $r = r_S$  corresponde con una asíntota, es decir, la luz tardaría un tiempo infinito en alcanzar el horizonte de sucesos para un observador externo, por eso MATLAB nos comunicaba que había un error. En el sistema de referencia de la luz, no habría ningún problema, atravesaría esa superficie ya que  $r_S$  es solo una singularidad debido a las coordenadas. Esto ya se discutió en el apartado [2.5.2.](#page-13-0) Pero desde un sistema de referencia externo que este midiendo el tiempo, no se ´ observaría la llegada del rallo de luz al horizonte de sucesos, simplemente se vería con

<span id="page-32-1"></span>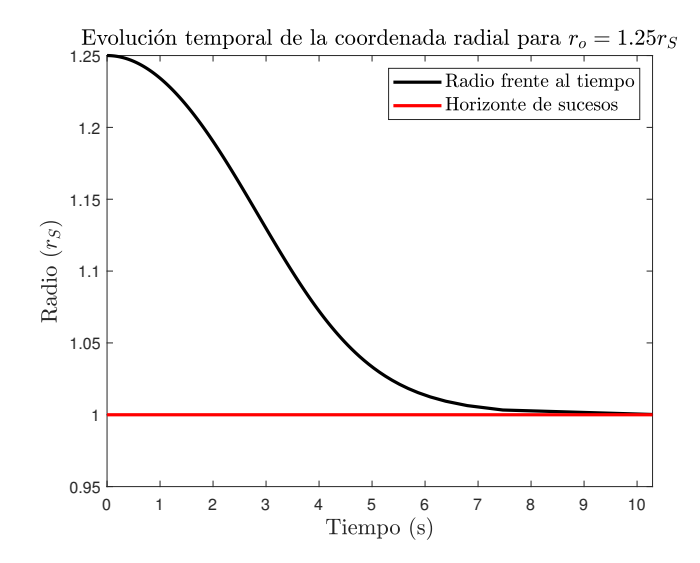

Figura 4.5: Representación de la coordenada radial frente al tiempo para dirección inicial en la dirección del eje  $y \, y \, r_o = 1.25 r_S$ .

longitudes de onda mayores hasta desaparecer (capítulo 7 [\[13\]](#page-52-12)).

Por último, queda comentar que hasta ahora hemos tratado con trayectorias en el plano  $z = 0$ . Esto es así porque, como se estudia en el capítulo 19 de [\[11\]](#page-52-10), el momento angular se conserva, así que todas las trayectorias van a tener lugar en un solo plano. Como tenemos simetría esférica todos los planos que pasen por el centro son equivalentes. Para visualizar un ejemplo en que la dirección inicial es la del unitario  $\partial_{\theta}$  tenemos la figura [4.6.](#page-32-2) Como vemos, para  $r_o = r_{ph}$  el rayo de luz sigue una trayectoria circular pero en otro plano, por lo tanto, es indiferente el plano de trabajo que utilicemos.

<span id="page-32-2"></span>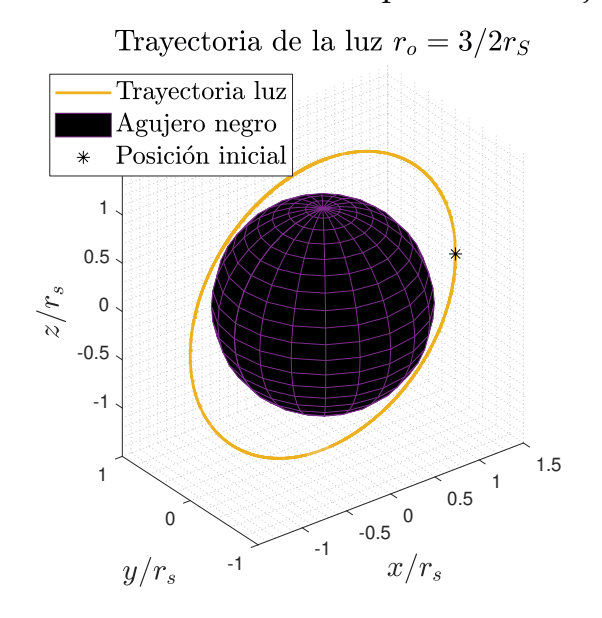

<span id="page-32-0"></span>Figura 4.6: Representación trayectoria de la luz con radio inicial  $r_{ph}$  y dirección inicial  $\partial_{\theta}$ .

<span id="page-33-0"></span>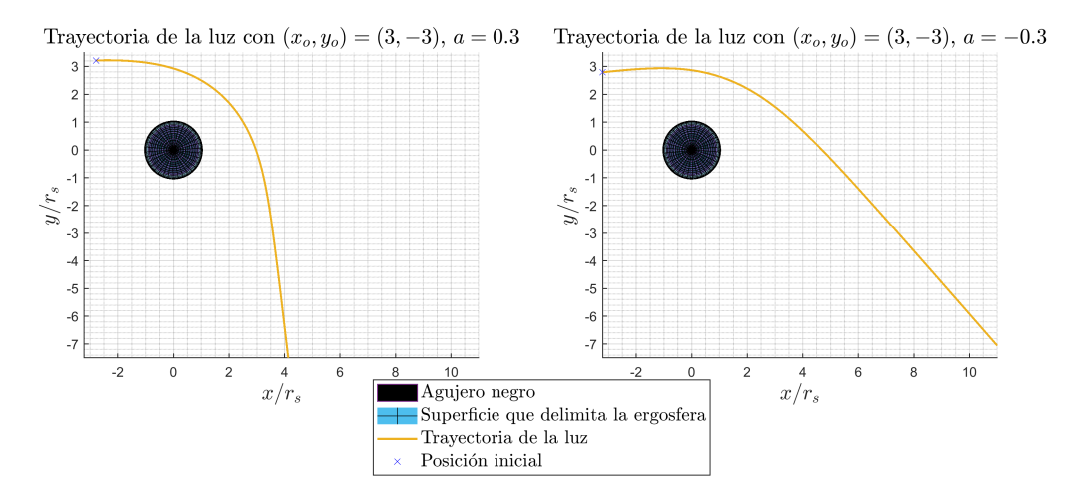

Figura 4.7: Comparación entre trayectorias que parten de  $(x_o, y_o) = (3, -3)$  para los dos sentidos de rotacion. A la izquierda para el agujero negro rotando en sentido contrario a las agujas del ´ reloj y a la derecha en sentido contrario.

#### **4.2.2. Estudio trayectorias con agujeros negros de Kerr**

Para los agujeros negros de Kerr podemos hacer un estudio similar al realizado para los de Schwarzschild, sin embargo debemos tener en cuenta un parámetro más, la rotación. El sentido y el módulo del momento angular serán dos aspectos fundamentales a tener en cuenta. Nótese en la ecuación [2.33,](#page-16-0) que para tener horizontes de sucesos con significado físico  $4a^2 < r_S^2$ , como estamos tomando  $r_S = 1$ , el límite para el módulo de la densidad de momento angular es  $|a| \leq 1/2$ . Vamos a tratar los casos más ilustrativos, veremos cómo varían las trayectorias en función de la distancia inicial, del sentido y la magnitud del giro del agujero negro.

Si comenzamos tratando trayectorias lo suficientemente lejos del agujero negro como para que los fotones no caigan hacia el agujero negro, podemos observar en la figura [4.7](#page-33-0) que el sentido de rotación del agujero negro es verdaderamente un factor determinante. Se debe aclarar que el signo positivo del parámetro  $a$  está asociado al eje de rotación apuntando al sentido positivo del eje z. Tal y como está en la figura [4.7](#page-33-0) corresponde con el sentido opuesto al de las agujas del reloj.

La rotación «arrastra» al fotón en su dirección debido al fenómeno anteriormente citado de *frame-dragging*. El fotón en la imagen de la izquierda de la figura [4.7](#page-33-0) «intenta» curvar su trayectoria para cambiar el sentido de giro pero antes de lograrlo escapa de la atracción del agujero negro y comienza a trazar de nuevo una trayectoria rectilínea. Si la condición inicial situara al fotón más cerca del agujero negro veríamos como sí logra cambiar su sentido en la trayectoria, este caso se estudiará más adelante. Los rayos de

<span id="page-34-0"></span>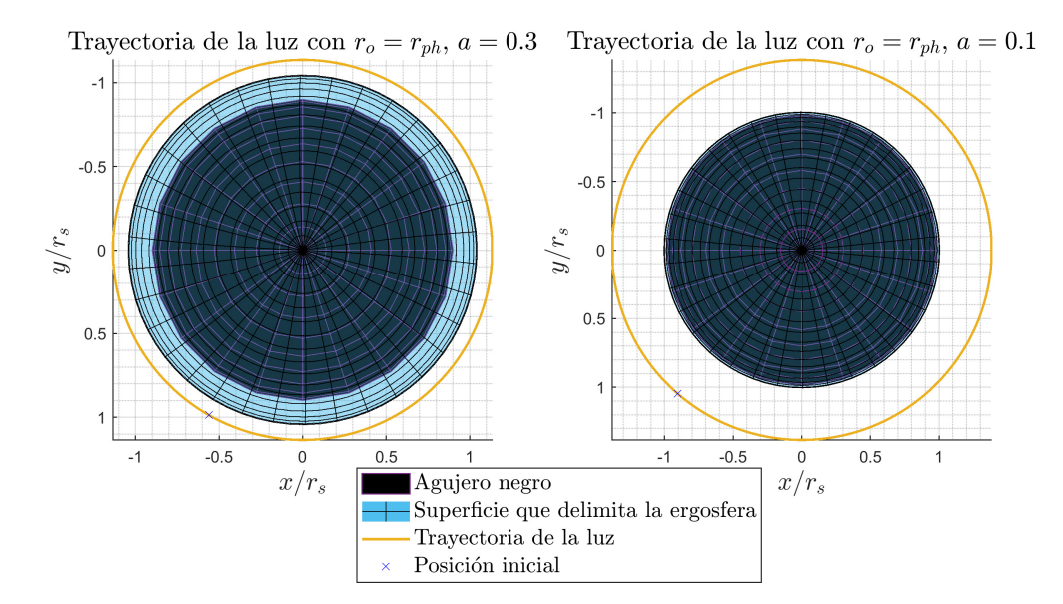

Figura 4.8: Comparación entre los tamaños de las órbitas circulares para dos valores de densidad de momento angular. A la izquierda para  $a = 0.3$  y a la derecha para  $a = 0.1$ .

luz siguen una línea recta cuando están lo suficientemente alejados del agujero negro como para no sentir sus efectos gravitatorios, es lo mismo que ocurría en la figura [4.1.](#page-29-0)

En  $[12]$  también se estudian las trayectorias circulares en la métrica de Kerr, y se establece que la órbita circular para un agujero negro en rotación es:

$$
r_{ph} = [1 + \cos(2/3 \cos(-2a))]r_S.
$$
 (4.1)

Así que para diferentes valores de  $a$  tendremos distintos radios de órbitas circulares. En este caso no tiene sentido hablar del sentido de rotación ya que se van a obtener las mismas trayectorias. Veamos en la figura [4.8](#page-34-0) cómo afecta el valor de a.

Como para  $a = 0.1$  la rotación es menor, el tamaño de la ergosfera es también menor, en el límite  $a \rightarrow 0$  recuperamos el agujero negro de Schwarzschild que no tiene esa región.

Además, como era de esperar el agujero negro con mayor rotación tiene menor radio de órbita circular.

Por otro lado, al igual que hacíamos con el caso de Schwarzschild podemos estudiar trayectorias cuya coordenada radial inicial  $r_o < r_{ph}$ , en este caso, los fotones terminarán cayendo hacia el interior del agujero negro. Estas trayectorias se presentan en la figura [4.9.](#page-35-0)

Como comentábamos anteriormente, el fotón para  $a = 0.3$  siente los efectos de la rotación tan fuertemente que cambia su dirección para comenzar a girar en simpatía

<span id="page-35-0"></span>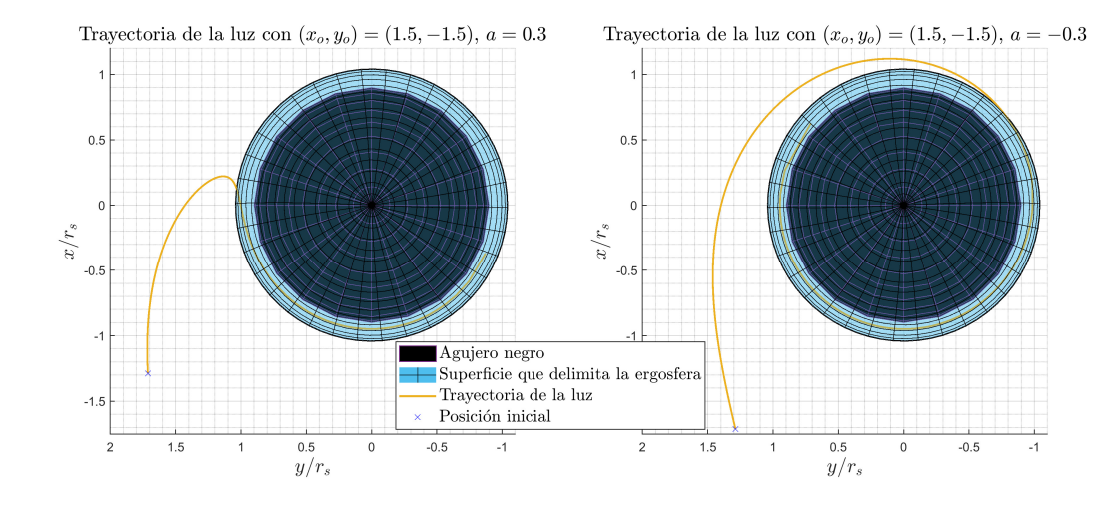

Figura 4.9: Comparación de las trayectorias que parten de  $(x_o, y_o) = (1.5, -1.5)$  para los dos sentidos de giro del agujero negro.

con el agujero negro. Cuando estudiamos la definicion de ergosfera en el apartado [2.5.3,](#page-14-0) ´ vimos que todo cuerpo que se encuentre en su interior debe girar en el mismo sentido que lo hace el agujero negro. Este hecho se entiende muy bien en la figura [4.9,](#page-35-0) en cuanto el rayo de luz atraviesa la superficie de *red-shift* infinito y entra en la ergosfera ya esta´ girando a favor de la rotación del agujero negro, tanto si su dirección inicial era favorable a ello (caso derecho figura [4.9\)](#page-35-0) como si no (caso izquierdo figura [4.9\)](#page-35-0). El *frame-dragging* en la ergosfera es tan grande que impide el equilibrio estático de un objeto en su interior.

Este hecho se puede observar muy bien si representamos el valor de la velocidad angular,  $\dot{\phi}$  con respecto a la coordenada radial. En la figura [4.10](#page-36-0) se observan las representaciones de la velocidad angular para las simulaciones que se muestran en la figura [4.9.](#page-35-0) En el caso  $a = 0.3$ , vemos que inicialmente la velocidad angular es negativa y que conforme nos acercamos al horizonte de sucesos pasamos a valores positivos. En ambos casos, se ve claramente cómo al acercarnos al horizonte de sucesos el módulo de la velocidad angular crece asintóticamente hasta infinito. No se representa los valores más allá de 10 rad/s en el eje  $y$  ya que al acercarnos al horizonte de sucesos, las simulaciones pierden validez debido a que los valores son muy grandes y MATLAB tiene problemas con pasos de simulación de ese tamaño.

Para los agujeros negros en rotación también se puede hacer un estudio como el que hicimos con la figura [4.5](#page-32-1) pero obtendríamos los mismos resultados solo que con curvas diferentes que dependerán del sentido de rotación. Más adelante se verá este hecho con otro ejemplo.

Por último, podemos estudiar qué ocurre cuando inicialmente imponemos una di-

<span id="page-36-0"></span>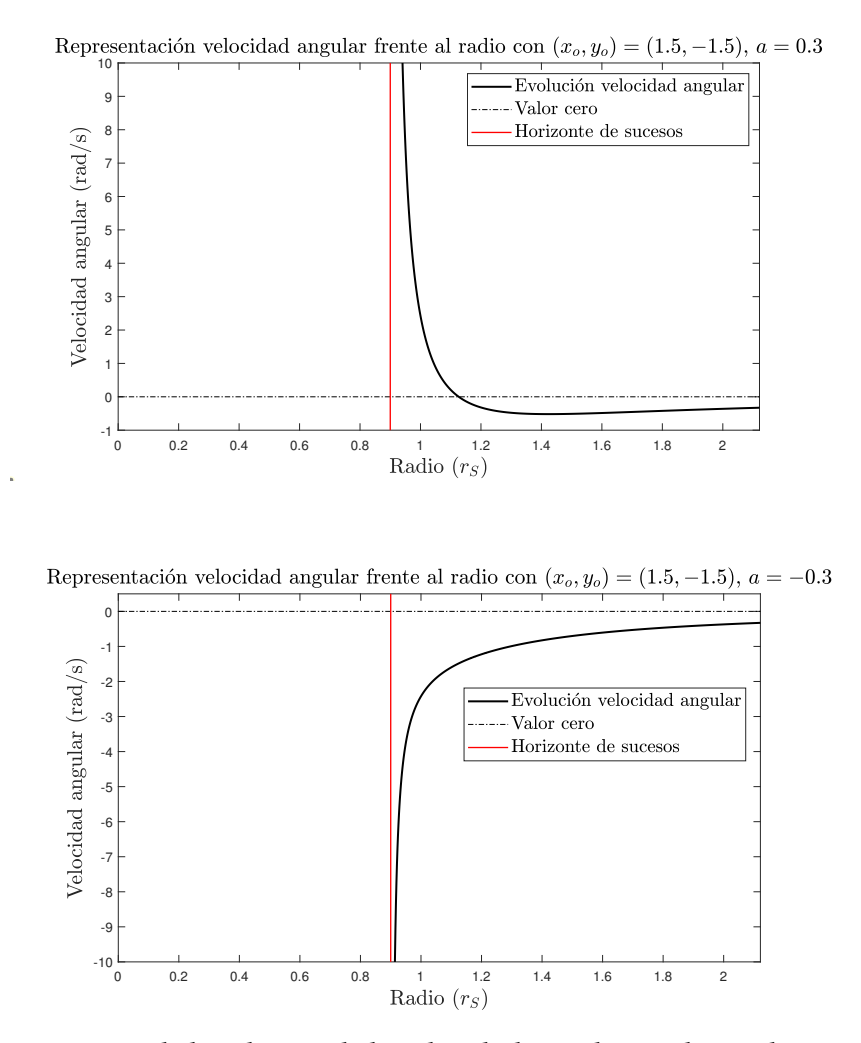

Figura 4.10: Comparación de la solución de la velocidad angular en el caso de  $a$  positivo (arriba) y negativo (abajo). Se ha representado una línea roja marcando el horizonte de sucesos y en línea discontinua el valor de velocidad angular 0.

<span id="page-37-2"></span>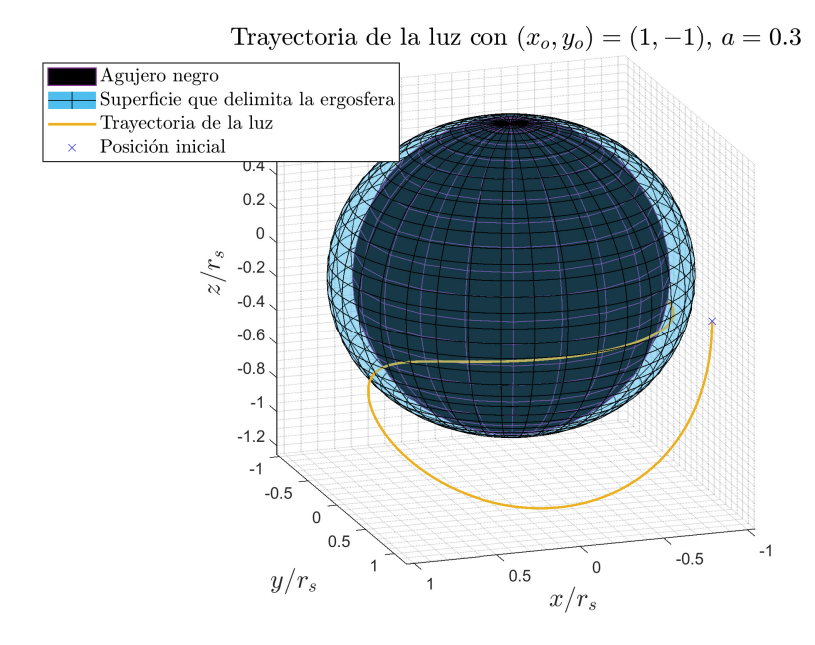

Figura 4.11: Representación de la trayectoria con dirección inicial con componente  $z$ .

rección en el eje  $z$ , con la componente  $\phi$  de la velocidad inicial 0. Este caso se puede observar en la figura [4.11.](#page-37-2) Aunque inicialmente no hay componente  $\dot{\phi}$ , se observa que, al entrar en la ergoesfera, el rayo de luz comienza a girar en el plano  $z = 0$  con la dirección de giro que impone el agujero negro. Incluso aunque la dirección inicial era la del sentido negativo del eje z al entrar en la ergoesfera el fotón gira en el plano  $z = 0$  con el sentido de la rotación del agujero negro. Es un resultado que esperábamos después de ver en los anteriores casos el efecto de *frame-dragging* en la ergoesfera.

### <span id="page-37-0"></span>**4.3. Estudio de los rayos de luz que se observan en regiones cercanas a un agujero negro**

<span id="page-37-1"></span>Como hemos estado viendo a lo largo de estas dos últimas secciones, los rayos de luz no siguen una trayectoria rectil´ınea como observamos en la vida cotidiana en presencia de agujeros negros, sino que siguen trayectorias curvilíneas. Esto nos lleva a preguntarnos qué observaríamos alrededor de un agujero negro si mirásemos directamente hacia él. Como sabemos, no observaríamos nada de su interior debido al horizonte de sucesos, pero vamos a estudiar de dónde proceden los rayos de luz que observamos alrededor de un agujero negro.

Recorrido que ha seguido un rayo de luz

<span id="page-38-0"></span>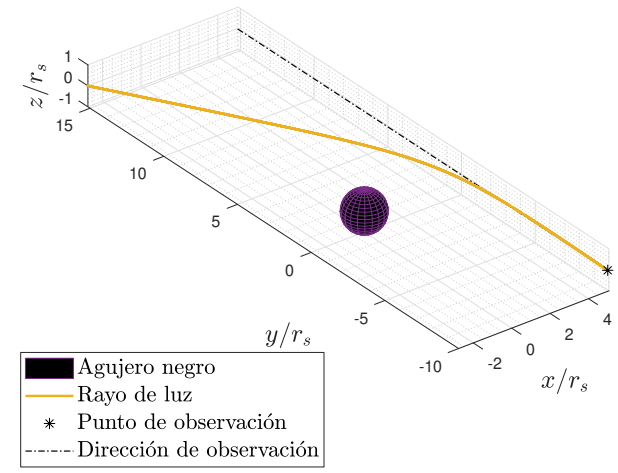

<span id="page-38-1"></span>Figura 4.12: Trayectoria seguida por un rayo de luz que llega a nuestro campo de vision con ´  $x_f = 5r_S.$ 

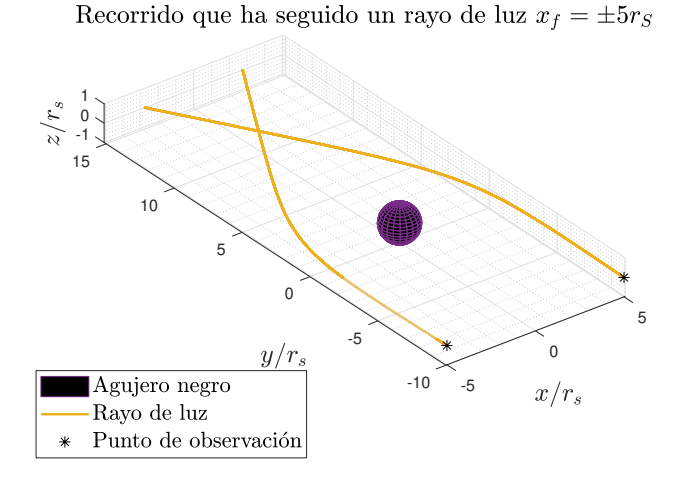

Figura 4.13: Comparación entre los recorridos seguidos por dos rayos de luz simétricos.

#### **4.3.1. Region cercana a un agujero negro de Schwarzschild ´**

Comenzaremos estudiando los rayos de luz procedentes de regiones cercanas a un agujero negro de Schwarzschild. En primer lugar, vamos a ver cuál es el recorrido seguido por un rayo de luz que llega paralelo a nuestra línea de visión si nos encontramos a una distancia de  $x_f = 5r_S$  (con  $x_f$  la coordenada x del punto de observación) del centro del agujero negro.

En la figura [4.12](#page-38-0) podemos ver que, efectivamente, lo que se observa justo al lado del agujero negro no se encuentra en esa dirección de observación si no que estamos observando realmente en una dirección oblicua. Además, es claro que, debido la simetría de la métrica de Schwarzschild, en el punto de observación simétrico pero con  $x'_f = -x_f$  se va a obtener la trayectoria especular. Este hecho se puede comprobar en la figura [4.13.](#page-38-1)

<span id="page-39-0"></span>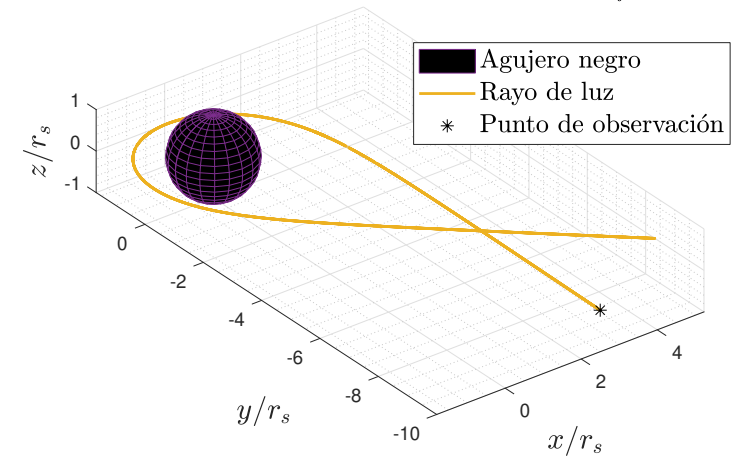

Recorrido que ha seguido un rayo de luz  $x_f = 2.5r_S$ 

Figura 4.14: Recorrido seguido por un rayo de luz que vemos desde una posición  $x_f = 2.5r_S$ .

Si estudiamos fotones que hayan sentido la atracción más fuertemente, es decir, que hayan pasado por un punto más cercano al agujero negro, veremos que el cambio de dirección es mayor. En la figura [4.14](#page-39-0) nos muestra cómo hay fotones que rodean al agujero negro antes de llegar hasta nuestro punto de observación. En este caso, estaríamos observando rayos de luz que provienen desde un punto situado detrás del punto de observación. Además, si nos colocásemos en el punto de intersección en la trayectoria estaríamos viendo la misma imagen desde dos direcciones diferentes.

Al llevar a cabo las simulaciones, no se han podido obtener trayectorias que hayan pasado más cerca del agujero negro ya que para  $x_f < 2.5r_S$  todos los rayos de luz pasaban tan cerca del agujero negro en algunos puntos que caían en su interior. Si representamos la coordenada radial de esas trayectorias frente al tiempo, figura [4.15,](#page-40-0) vemos que realmente ese fotón habría estado en el horizonte de sucesos durante un tiempo infinito hasta llegar al punto donde lo observamos, por lo tanto son trayectorias que no tienen sentido físico. En la simulación solo llega hasta cero ya que para obtener resultados con sentido físico todas las trayectorias se paran cuando llegan a  $t = 0$ . Estamos viendo el suceso contrario al que discutíamos con la gráfica [4.5,](#page-32-1) aunque para MATLAB la simulación es la misma, la única diferencia es que en un caso estamos integrando hacia delante y en otro caso hacia atrás.

Esto nos quiere decir que la sombra oscura que entendemos como agujero negro se extendería mucho más allá de la circunferencia delimitada por el horizonte de sucesos, ya que hay ciertos rayos de luz que al acercarse tanto terminan cayendo en su interior y no llegan al punto de observación. Este hecho se encuentra estudiado con mayor profundidad en [\[14\]](#page-53-0).

Teniendo esto en mente, realizamos un barrido que recorra las zonas más cercanas al

<span id="page-40-0"></span>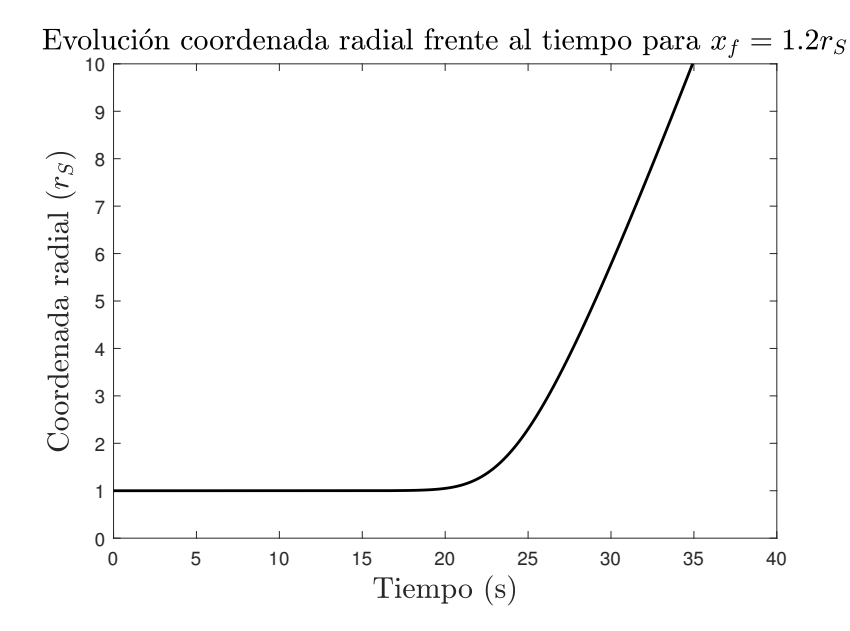

Figura 4.15: Representación de la evolución temporal de la coordenada radial frente al tiempo de una trayectoria con  $x_f = 1.2r_S$ .

<span id="page-40-1"></span>agujero negro y lo representamos en la figura [4.16.](#page-40-1) Podemos ver que se puede observar todo lo que hay alrededor del agujero negro, tanto en los laterales, como detrás de la línea desde la que observamos (línea punteada en rojo en la figura).

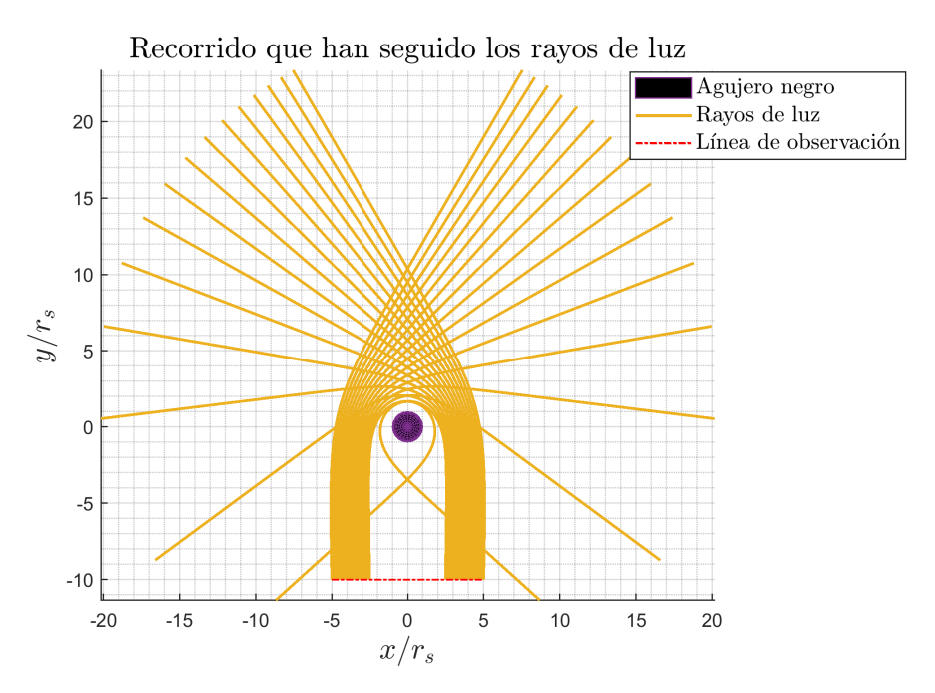

Figura 4.16: Recorrido de todos los rayos de luz que llegan hasta nuestra línea de visión.

Por último, podríamos estudiar qué ocurriría si en lugar de observar desde un punto o una línea de observación, pudiésemos contemplar como un objeto extenso. Para ello se buscan rayos de luz que lleguen a un plano  $z =$  cte. En este caso, para  $z_f < 2.5r_S$ ,

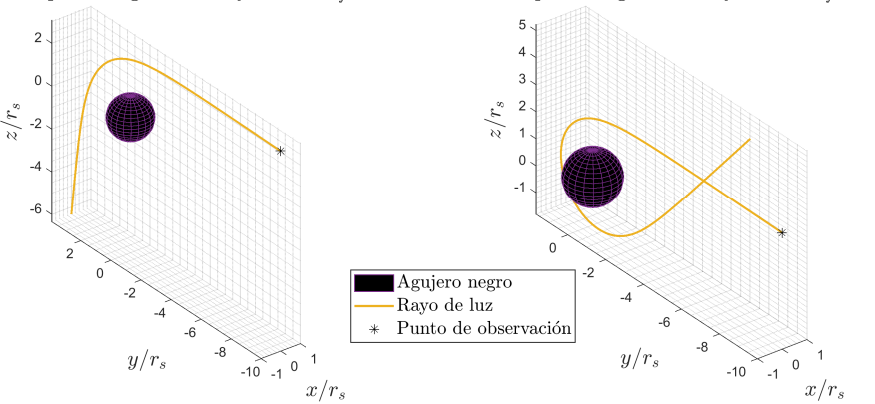

<span id="page-41-1"></span>Recorrido que ha seguido un rayo de luz  $z_f = 3r_S$ Recorrido que ha seguido un rayo de luz  $z_f = 2.5r_S$ 

Figura 4.17: Comparación entre dos trayectorias con  $z_f = 3r_S$ , a la izquierda, y  $z_f = 2.5r_S$ , a la derecha.

tampoco se obtienen trayectorias con significado físico, tiene sentido ya que la métrica de Schwarzschild tiene simetría esférica. En la figura [4.17](#page-41-1) se muestran dos trayectorias seguidas por dos rayos de luz que llegan a distintas alturas. Con la figura de la izquierda vemos que desde esa dirección estaríamos contemplando la parte de atrás del agujero negro, y con la figura de la derecha, nos damos cuenta de que podríamos observar todo lo que se encuentra en la parte superior.

### <span id="page-41-0"></span>**4.3.2. Region cercana a un agujero negro de Kerr ´**

A continuación, procedemos a realizar un estudio parecido al realizado en el apartado anterior pero con un agujero negro en rotacion. Primero comenzamos estudiando la ´ figura [4.18,](#page-42-0) que representa la trayectoria que ha seguido un rayo de luz cuando llega al punto de observación que estamos considerando situado en el punto  $(x_f, y_f) = (4, -10)$ . De nuevo, podemos observar que, al igual que ocurría en la figura [4.12,](#page-38-0) la imagen que llega en la dirección de observación no se encuentra realmente donde creemos, sino que procede de otra dirección oblicua a esta debido a la curvatura que causa el agujero negro.

Sin embargo, a diferencia del estudio realizado para agujeros negros de Schwarzschild, la simetría especular que se daba entonces no se va a dar ahora. Si vemos en la figura [4.19,](#page-42-1) mientras que el rayo de luz situado en la derecha cambia el sentido de su dirección el de la izquierda apenas cambia la dirección. Es importante saber aquí que los puntos señalados en la figura como puntos de observación son los puntos donde finaliza el trayecto de los fotones, es decir, la línea amarilla es el recorrido que ha seguido la luz hasta llegar al punto donde observamos. Así que, teniendo esto en mente, el rayo de la derecha tiene velocidad angular negativa mientras que el de la izquierda la

<span id="page-42-0"></span>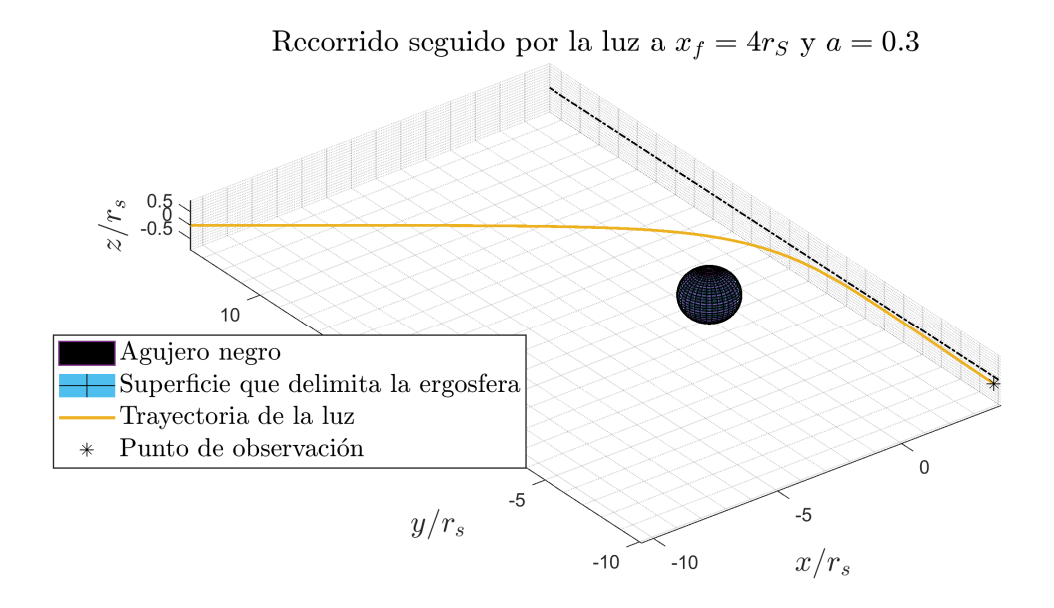

<span id="page-42-1"></span>Figura 4.18: Representación del recorrido seguido por un rayo de luz con  $x_f = 4r_S$ .

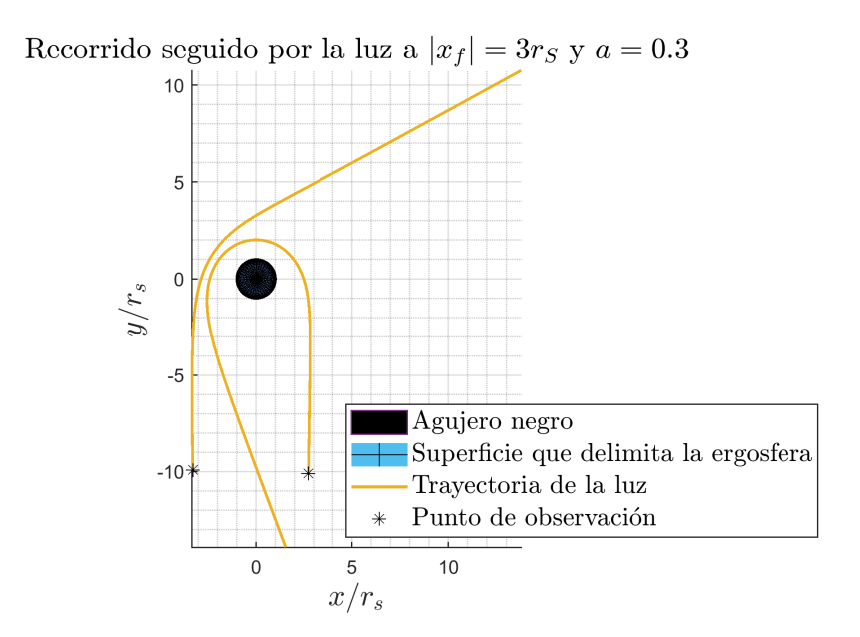

Figura 4.19: Comparación de trayectorias ambas con  $|x_f| = 3r_S$ , con  $a = 0.3$ , pero en posiciones opuestas.

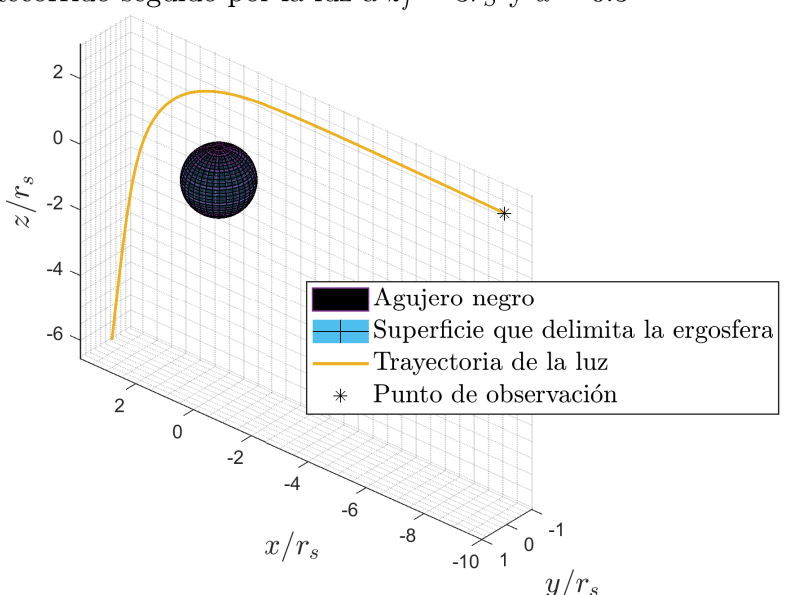

<span id="page-43-0"></span>Recorrido seguido por la luz a  $z_f = 3r_S$  y  $a = 0.3$ 

Figura 4.20: Representación de la trayectoria que nos permite observar la parte trasera de un agujero negro.

tiene positiva. Como veíamos en [4.7,](#page-33-0) el rayo de luz cuya velocidad angular tenía distinto signo al de la rotación del agujero negro cambiaba su dirección más bruscamente, y eso es justo lo que está pasando en la figura [4.19.](#page-42-1)

Del mismo modo que en el caso anterior, podemos observar la parte de atrás de un agujero negro si consideramos que el observador es un objeto extenso. Esto se representa en la figura [4.20.](#page-43-0)

Con los agujeros negros en rotación también podemos realizar un barrido y ver de dónde proceden los rayos de luz que llegan a una determinada línea de observación. Esta simulación se representa en la figura [4.21.](#page-44-0) De nuevo observamos el mismo efecto, esta vez sin simetría especular. Alrededor del agujero negro estaríamos observando todo lo que se encuentra a los lados del agujero negro e incluso un poco de la parte de atrás de donde estaríamos observando.

Por otro lado, si cambiamos la rotación a un valor menor, veremos en la figura [4.22](#page-44-1) que, si disminuimos la rotación, las trayectorias pasan a ser más simétricas entre ellas. Otra característica que cambia es la trayectoria de máximo acercamiento que se explicará a continuación.

Cuando estudiamos en el apartado anterior las trayectorias que siguieron los rayos, vimos que había un punto a partir del cual no podían llegarnos rayos de luz ya que en algún punto de la trayectoria caían en el interior del agujero negro. En este caso ocurre lo mismo, salvo que ocurre a una distancia del centro diferente. Para el caso en

<span id="page-44-0"></span>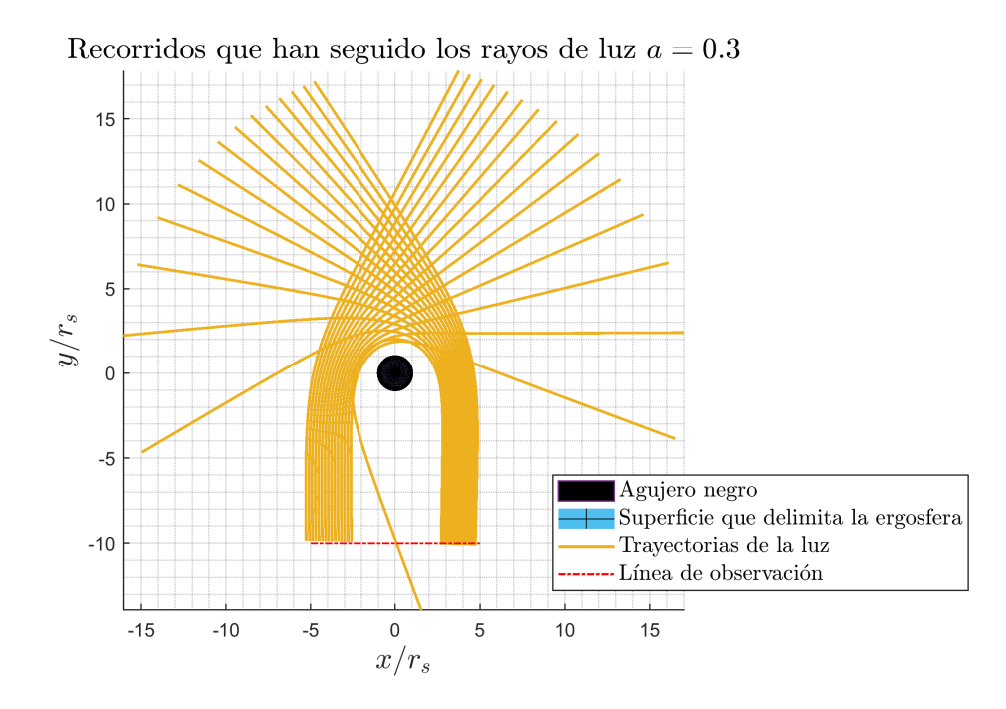

<span id="page-44-1"></span>Figura 4.21: Recorridos de todos los rayos de luz que llegan a nuestra línea de visión. Rotación  $a = 0.3$ .

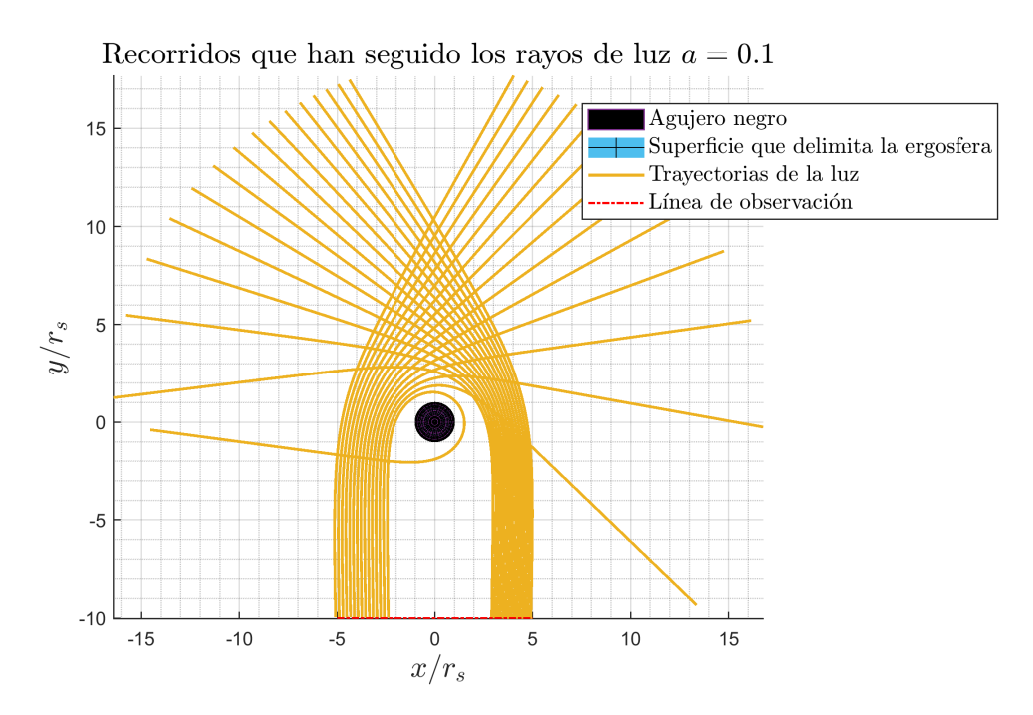

Figura 4.22: Recorridos de todos los rayos de luz que llegan a nuestra línea de visión. Rotación  $a = 0.1.$ 

<span id="page-45-0"></span>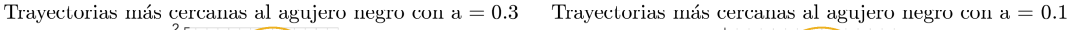

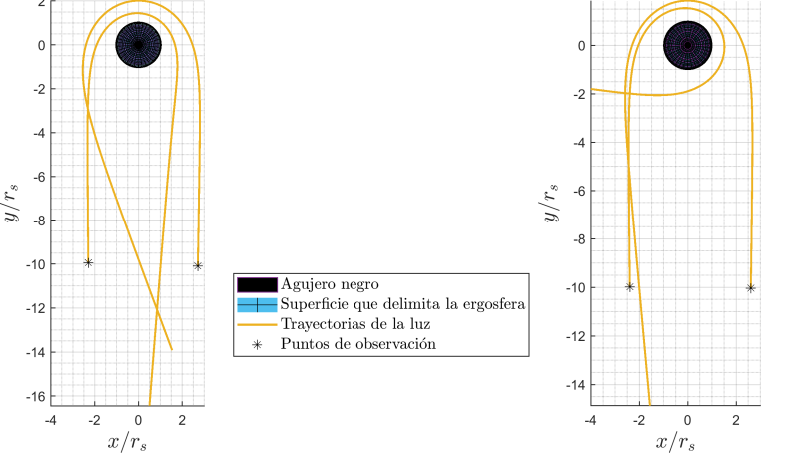

Figura 4.23: Representación de las trayectorias seguidas por los rayos de luz que vemos más cercanos al horizonte de sucesos. Para  $a = 0.3$  a la izquierda y  $a = 0.1$  a la derecha.

que la densidad de rotación es  $a = 0.3$ , por la derecha, el rayo de luz más cercano que podemos observar se encuentra a  $3r<sub>S</sub>$  del centro del agujero negro, mientras que por la izquierda la distancia mínima es  $2r_S$ . Esto es así porque los fotones cuya velocidad de giro no tiene el mismo signo que el de la rotación del agujero negro sienten más la atraccion, ya que son obligados a cambiar esa velocidad angular. Estas trayectorias se ´ pueden ver en la figura [4.23.](#page-45-0) Cuando disminuimos la rotación ambos límites se acercan más al límite en el caso de Schwarzschild de  $2.5r_S$ . Para las trayectorias en la derecha el límite se encuentra en  $2.7r_S$  y para las de la izquierda  $2.3r_S$ .

Todo esto se traduce en que, de nuevo, la sombra del agujero negro se extiende más allá de lo que es el horizonte de sucesos y, además, como para agujeros negros en rotación esta distancia de máximos acercamiento depende del lado que estemos observando, su sombra ya no será esférica ni simétrica. La desviación de la forma circular de la sombra dependerá de la rotación, para mayor rotación la sombra será menos circular. En [\[15\]](#page-53-1), se estudia analíticamente este fenómeno y se determina que para agujeros negros que tengan rotación máxima ( $a = 0.5$ ) la sombra tiene la forma que se muestra en la figura [4.24.](#page-46-0)

<span id="page-46-0"></span>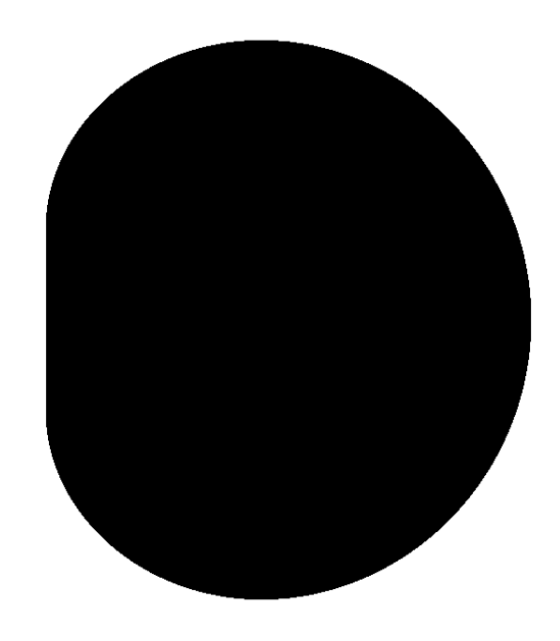

Figura 4.24: Sombra de un agujero negro de Kerr con rotación  $a = 0.5$ . Tomada de [\[15\]](#page-53-1).

# <span id="page-48-0"></span>Capítulo 5

### **Conclusiones**

La relatividad general siempre es considerada una rama de estudio compleja y de elevada densidad en cuanto a contenidos, tanto matemáticos como físicos, gran parte debido a la complejidad matemática y analítica que lleva consigo. Todo esto resulta más complicado si le añadimos el estudio de objetos tan singulares y desconocidos como los agujeros negros. Sin embargo, en este trabajo, simplemente conociendo las expresiones analíticas de las diferentes geometrías, hemos podido estudiar, con relativa facilidad, las propiedades más fundamentales de los agujeros negros, así como el resultado principal de la relatividad general: la curvatura del espacio-tiempo.

Todo esto ha sido posible gracias a la utilización de cálculo simbólico y numérico. El software MATLAB ha sido elegido ya que nos permitía, mediante la herramienta *Symbolic Math Toolbox, obtener la expresión analítica de la ecuación geodésica, lo cual nos* ha ahorrado, además de tiempo y esfuerzo, la posibilidad de cometer errores durante el proceso; y, mediante ode45, resolver la ecuación geodésica numéricamente. Aunque no hayamos obtenido soluciones analíticas, sí se han podido obtener soluciones numéricas cuyas representaciones nos han permitido obtener los resultados necesarios para los objetivos de este proyecto.

Gracias a MATLAB hemos podido ver cómo las trayectorias, que siempre observamos como rectilíneas, se curvan en presencia de agujeros negros y cómo la rotación de este afecta al recorrido que sigue la luz. Hemos podido estudiar y entender qué ocurre en la ergosfera, cómo todo lo que entra debe girar, en un plano, a favor del agujero negro sin importar las condiciones iniciales. Gracias a estas simulaciones se ha podido entender con claridad lo que implica el horizonte de sucesos, esa barrera donde aparentemente se queda parado todo lo que cae dentro del agujero negro para un observador externo.

Por otro lado, hemos podido comprender qué veríamos si estuviésemos mirando directamente hacia un agujero negro. Con un código relativamente simple se ha podido intuir qué forma debe tener la sombra de cada agujero negro simplemente estudiando los rayos de luz que vemos más cerca de la sombra.

Todo esto ha sido posible con MATLAB sin necesidad de introducirnos con demasiada profundidad. Ese es el verdadero potencial de este software, una poderosa herramienta para estudiar relatividad general de manera sencilla y eficiente.

# **Agradecimientos**

Me gustaría agradecer, en primer lugar, a mis tutores, Alberto y Carlos, por darme la oportunidad de llevar a cabo este proyecto. Honestamente, creo que es el mejor tema que podía haber elegido así que muchas gracias.

También me gustaría agradecer a todos mis amigos por hacerme el camino más ameno y por obligarme a levantarme de la silla cuando MATLAB me daba un error tras otro. Y, por supuesto, gracias a Alfonso, por ser el mejor compañero del mundo.

Además, me gustaría agradecer a Ignacio por alegrarme siempre y hacerme la carrera más llevadera.

Y, por último, gracias mi hermano y a mis padres, por guiarme y ayudarme siempre tanto.

# **Bibliograf´ ıa**

- <span id="page-52-0"></span>[1] I. R. Kenyon, *General Relativity*. Oxford University Press, 1990.
- <span id="page-52-1"></span>[2] K. S. Thorne and S. Hawking, *Black Holes and Time Warps: Einstein's Outrageous Legacy*. W.W. Norton, 1994.
- <span id="page-52-2"></span>[3] T. Müller and F. Grave, "Catalogue of spacetimes," 4 2009.
- <span id="page-52-3"></span>[4] B. F. Schutz, *A first course in general relativity*. Cambridge University Press, 2009.
- <span id="page-52-4"></span>[5] R. D'Inverno, *Introducing Einstein's relativity*. 1992.
- <span id="page-52-5"></span>[6] T. P. Cheng, *Relativity, Gravitation and Cosmology: A Basic Introduction*. OUP Oxford, 2010.
- <span id="page-52-6"></span>[7] S. M. Carroll and Addison-Wesley, *Spacetime and Geometry: An Introduction to General Relativity*. Addison Wesley, 2004.
- <span id="page-52-7"></span>[8] E. Malec, "Schwarzschild horizon and the gravitational redshift formula," *Classical and Quantum Gravity*, vol. 19, p. 571, 2002.
- <span id="page-52-8"></span>[9] S. A. Teukolsky, "The kerr metric," *Classical and Quantum Gravity*, vol. 32, p. 124006, 2015.
- <span id="page-52-9"></span>[10] P. V. D. Wijk, "The kerr-metric: describing rotating black holes and geodesics," 2007.
- <span id="page-52-10"></span>[11] S. Chandrasekhar, *The mathematical theory of black holes*. Clarendon Press ; Oxford University Press, 1983.
- <span id="page-52-11"></span>[12] J. M. Bardeen, W. H. Press, and S. A. Teukolsky, "Rotating black holes: locally nonrotating frames, energy extraction, and scalar synchrotron radiation," *The Astrophysical Journal*, vol. 178, pp. 347–370, 1972.
- <span id="page-52-12"></span>[13] S. M. Carroll, "Lecture notes on general relativity," *arXiv preprint gr-qc/9712019*, 1997.
- <span id="page-53-0"></span>[14] V. Perlick and O. Y. Tsupko, "Calculating black hole shadows: review of analytical studies," *Physics Reports*, vol. 947, pp. 1–39, 2022.
- <span id="page-53-1"></span>[15] A. Abdujabbarov, M. Amir, B. Ahmedov, and S. G. Ghosh, "Shadow of rotating regular black holes," *Physical Review D*, vol. 93, p. 104004, 2016.